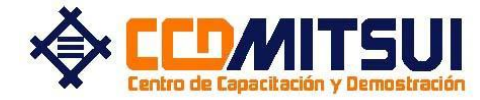

### **VR.M/VP 44 y VE.M/VP29/30 Reparación y ensayo**

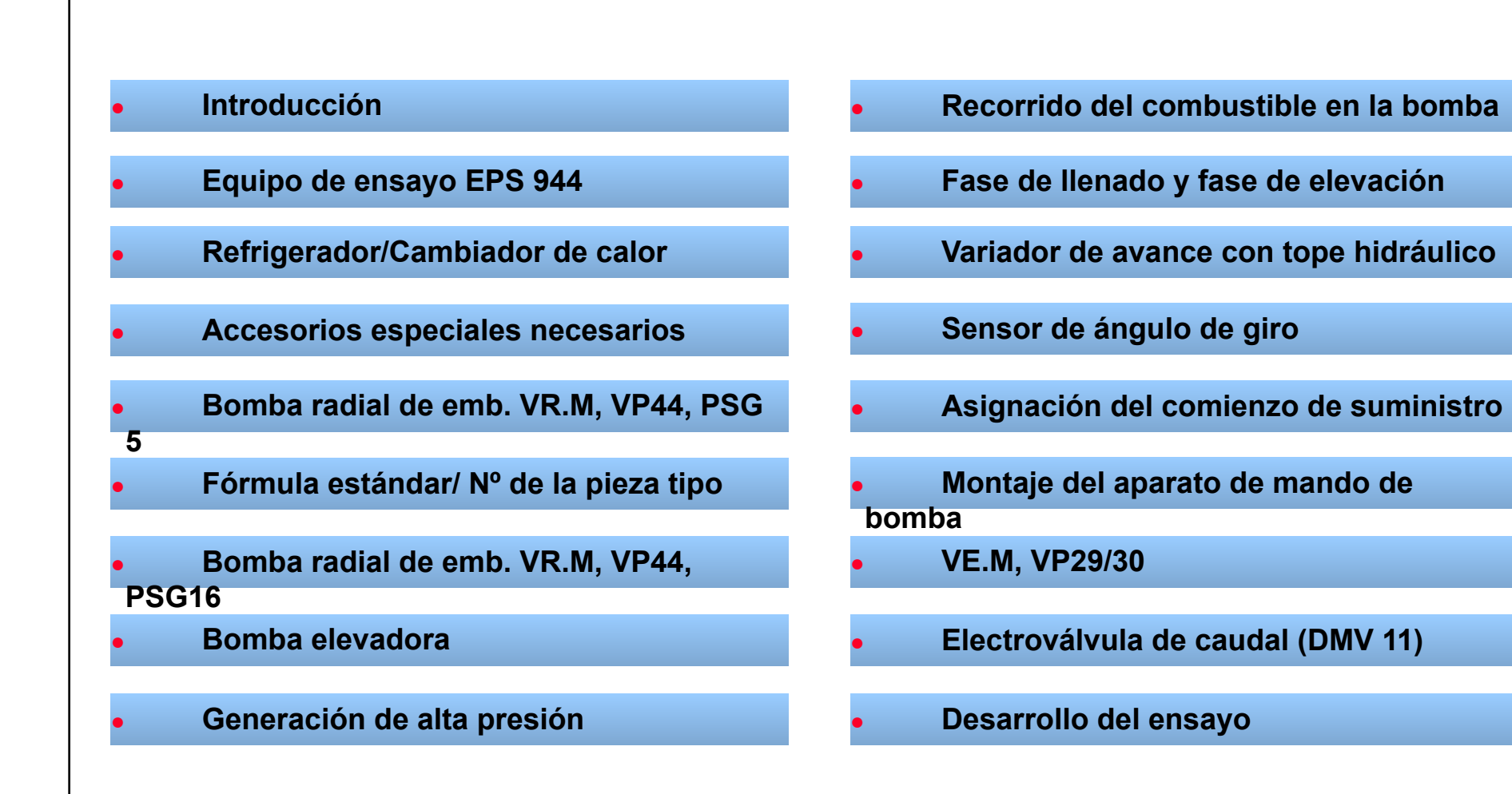

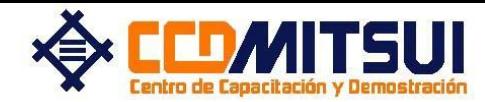

**PROGRAMA DE FORMACION DE TECNICOS**

### **VR.M/ VP 44 Equipo de ensayo EPS 944 (1 687 001 844)**

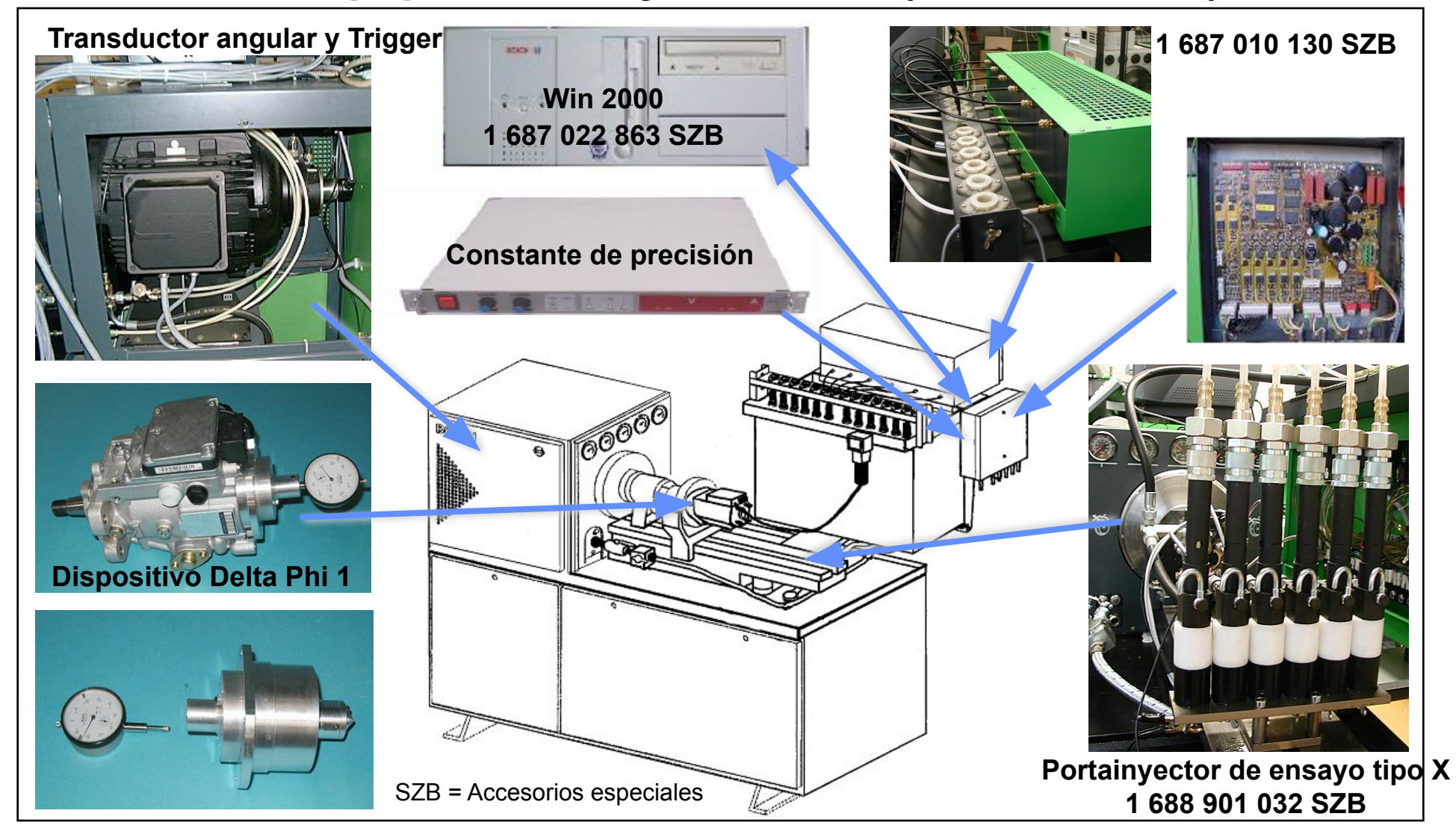

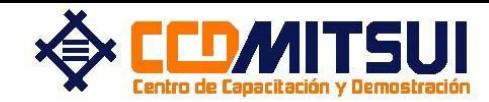

### **Accesorios especiales Camb. de calor/refrigerador 1 687 010**

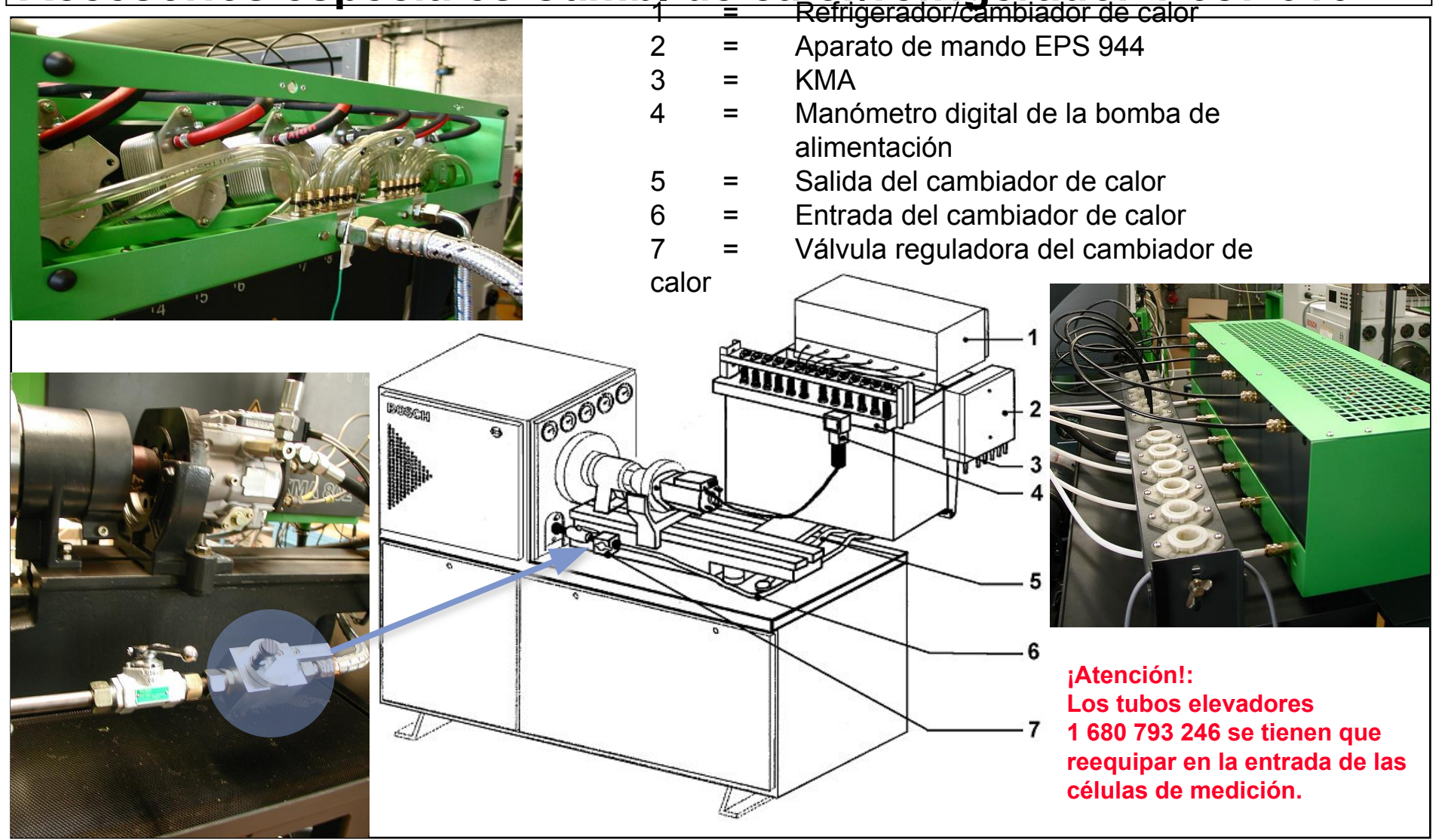

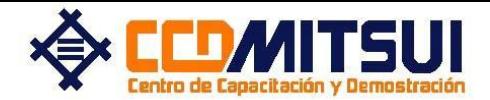

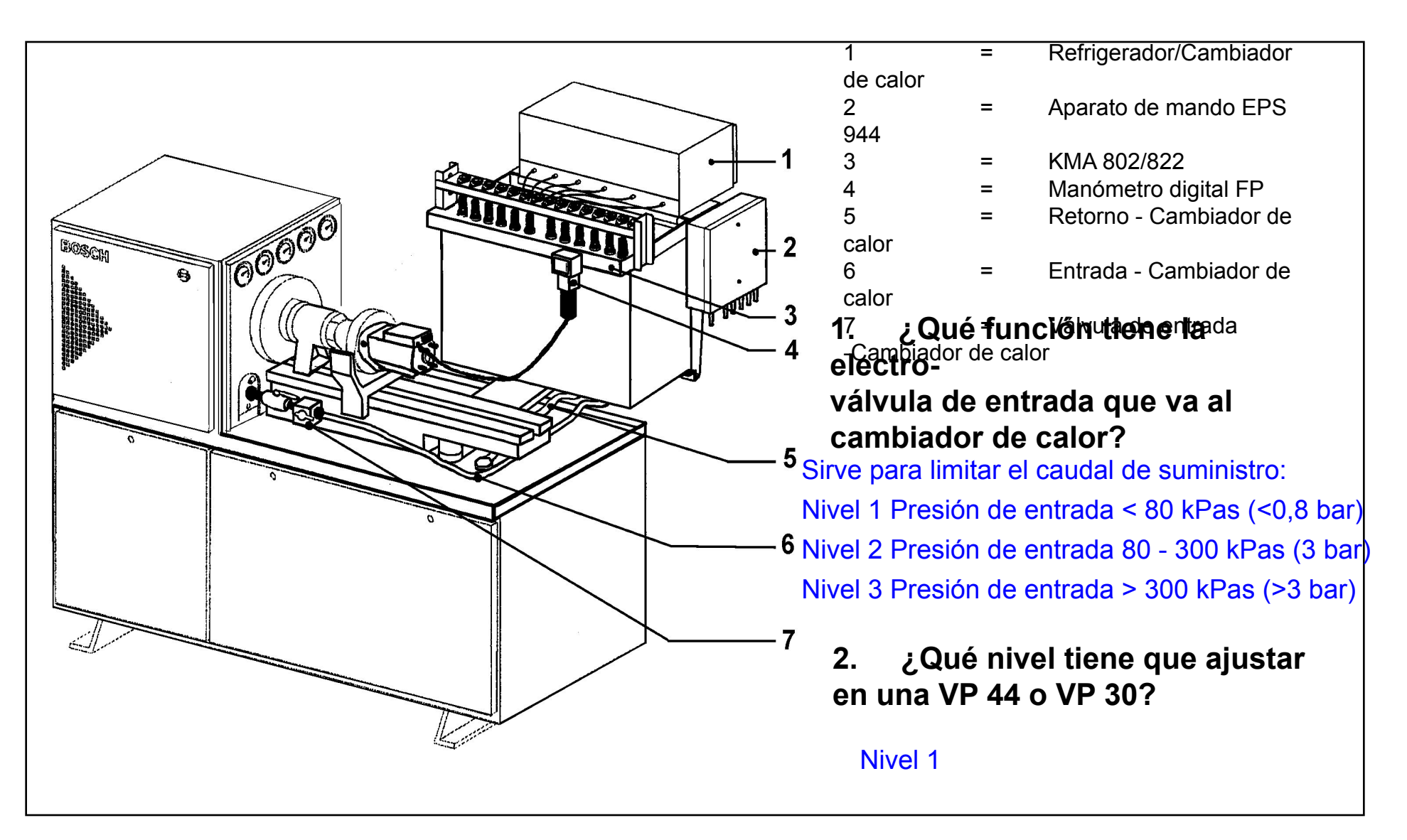

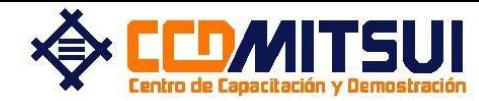

### **VR.M/ VP 44 Equipo de ensayo EPS 944**

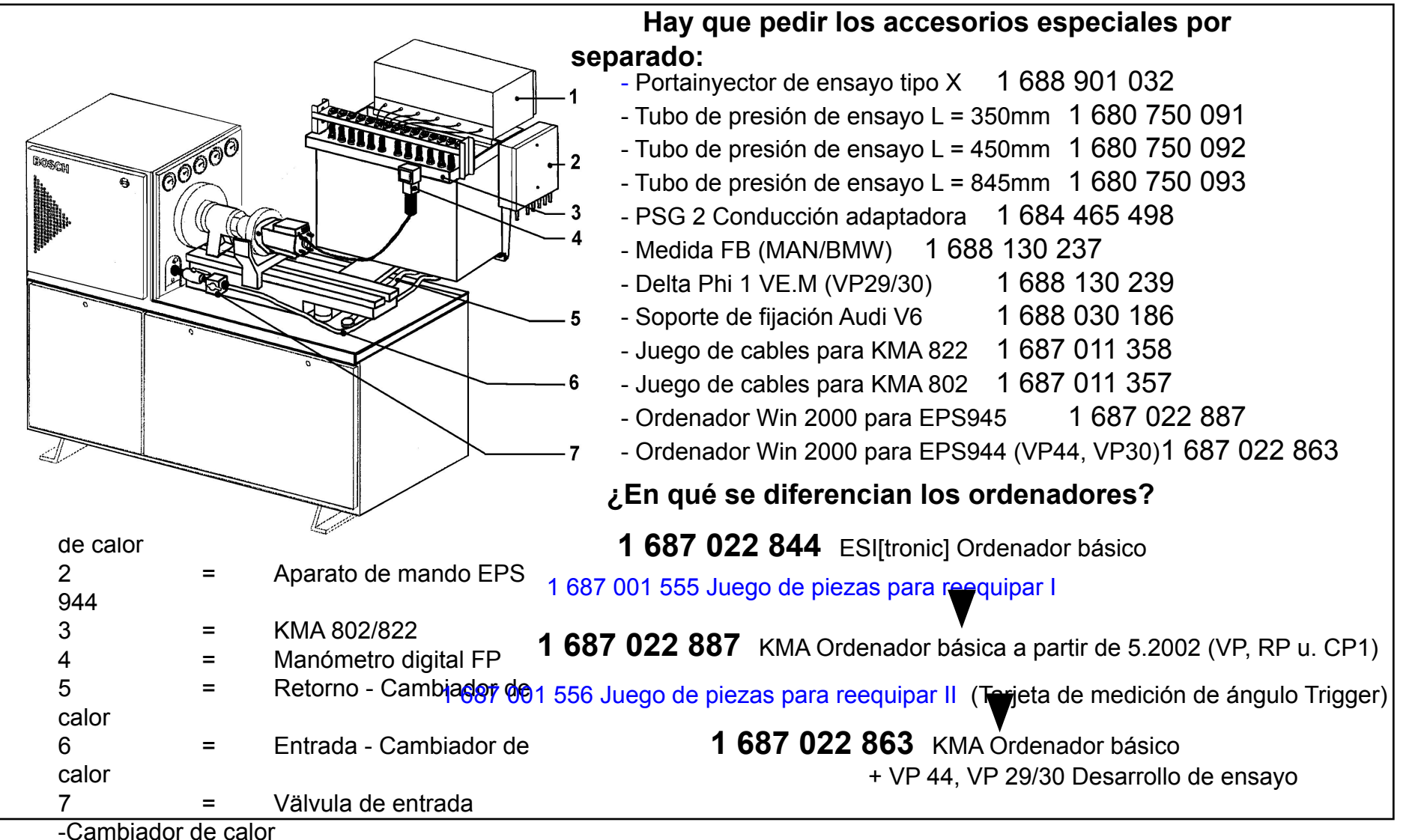

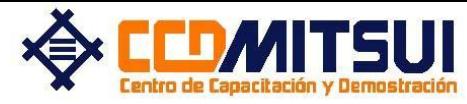

## **VR.M/ VP 44 Equipo de ensayo EPS 944**

# **Nuevo CD**

### **para los equipos de ensayo EPS 944 y EPS 945**

Desde junio de 2002 se ofrece el equipo de ensayo EPS 944 para el ensayo de las bombas rotativas VR.M/VP44, VE.M/VP29 und VP30. En el suministro se incluye este CD, que contiene los datos de prueba y el software necesario para los diferentes equipos de ensayo.

#### **1. ¿Qué función tiene este CD y cuál es su**

#### **contenido?**

Junto al CD Testdata se publican el software y los datos de pruba de las diferentes bombas rotativas VR.M/VP44 y VP29/30.

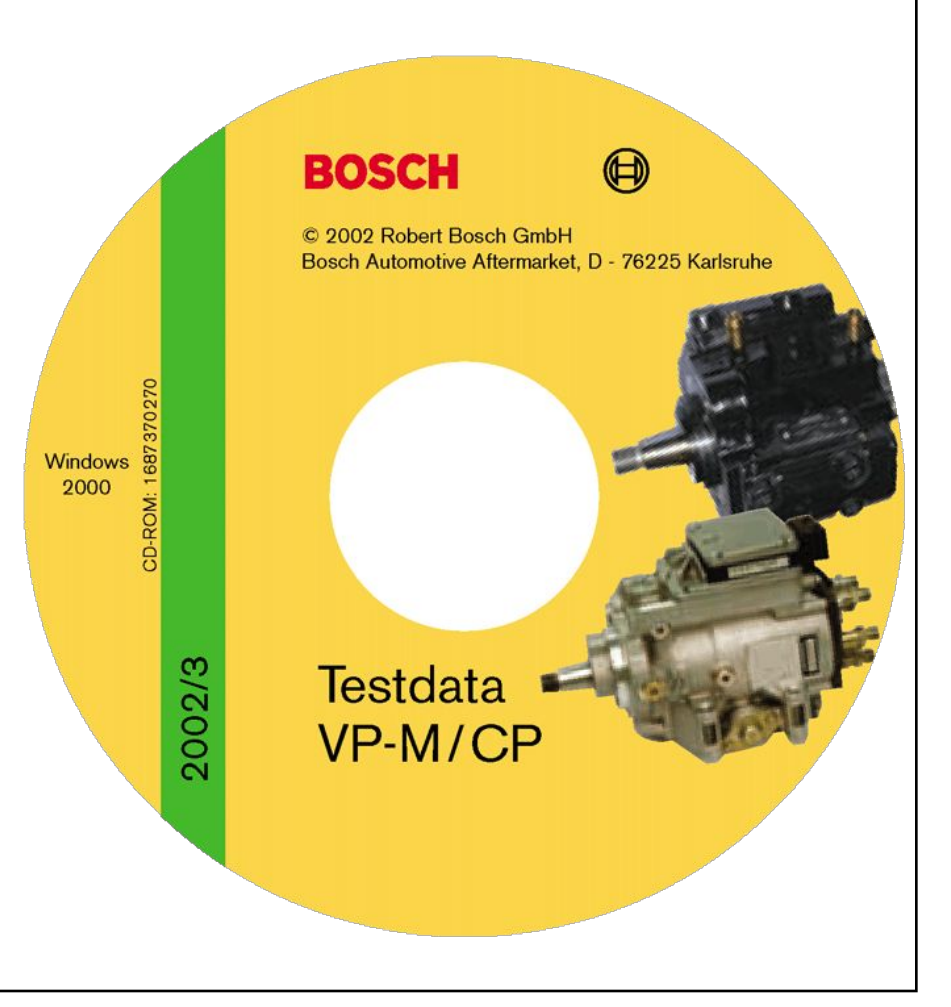

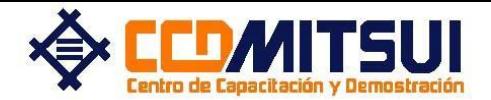

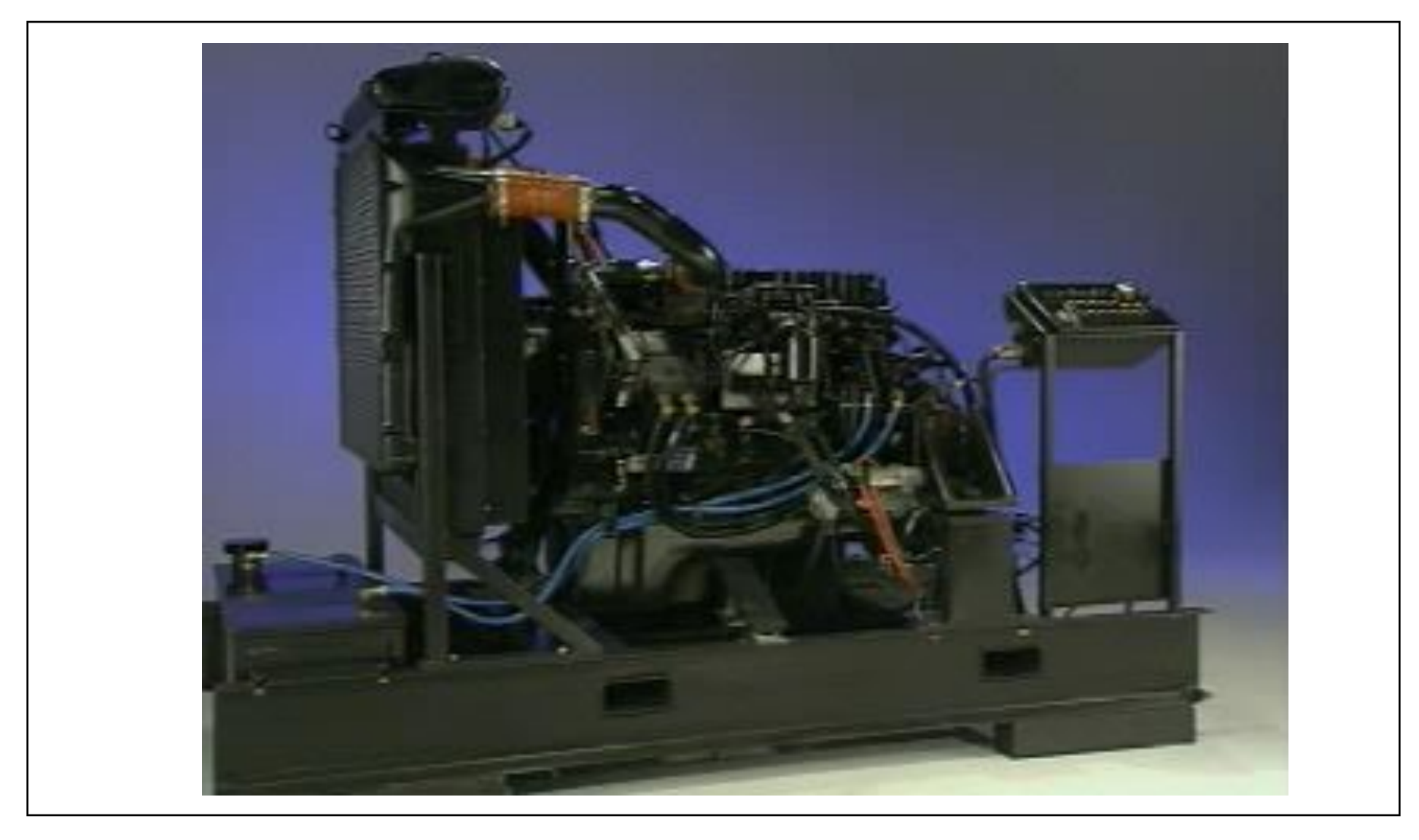

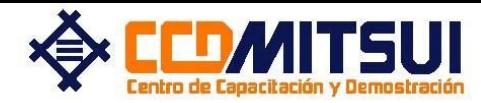

### **VR.M Bomba radial de émbolos VP44**

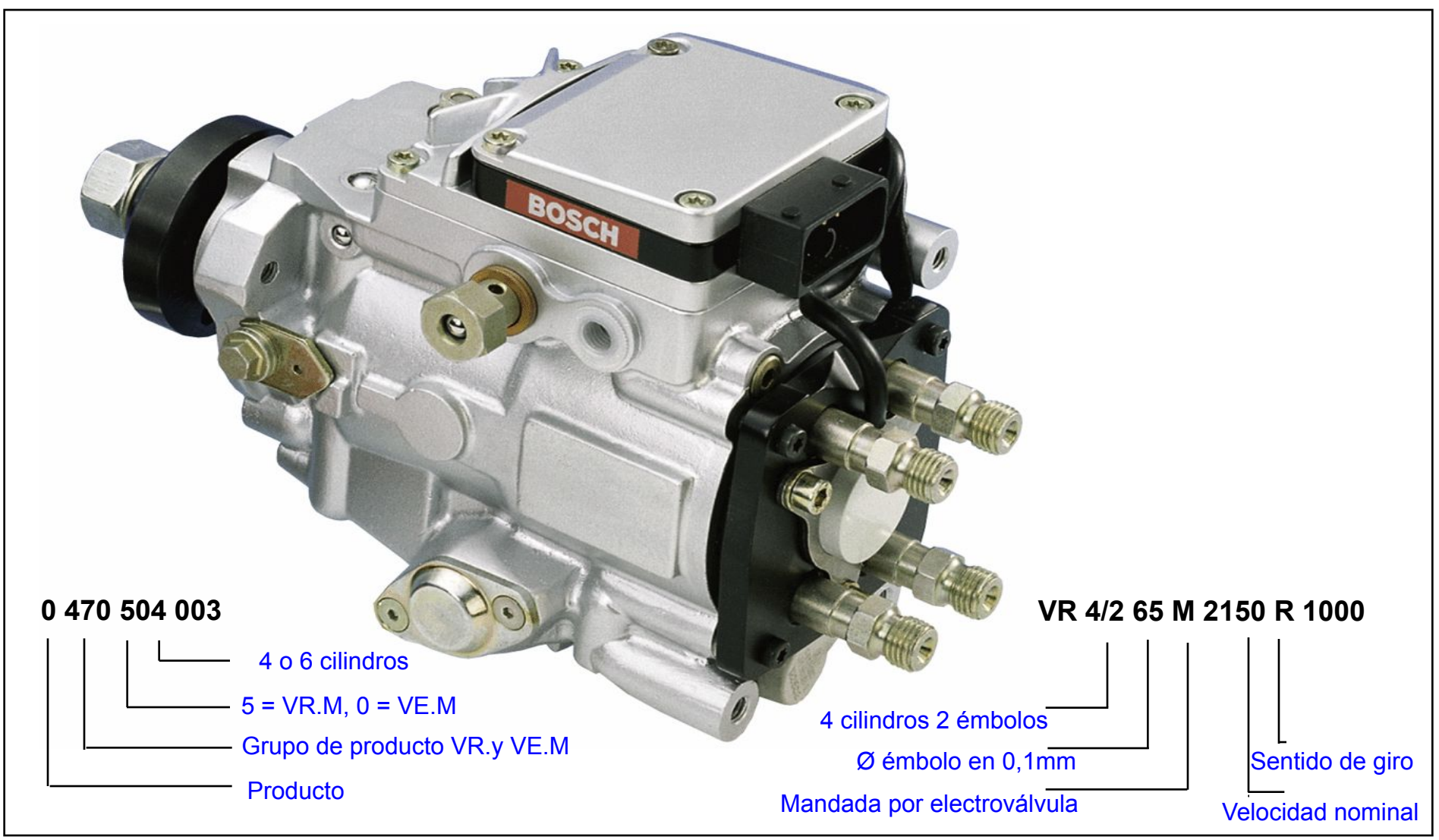

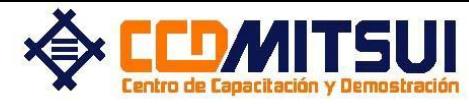

## **VP44 con PSG16**

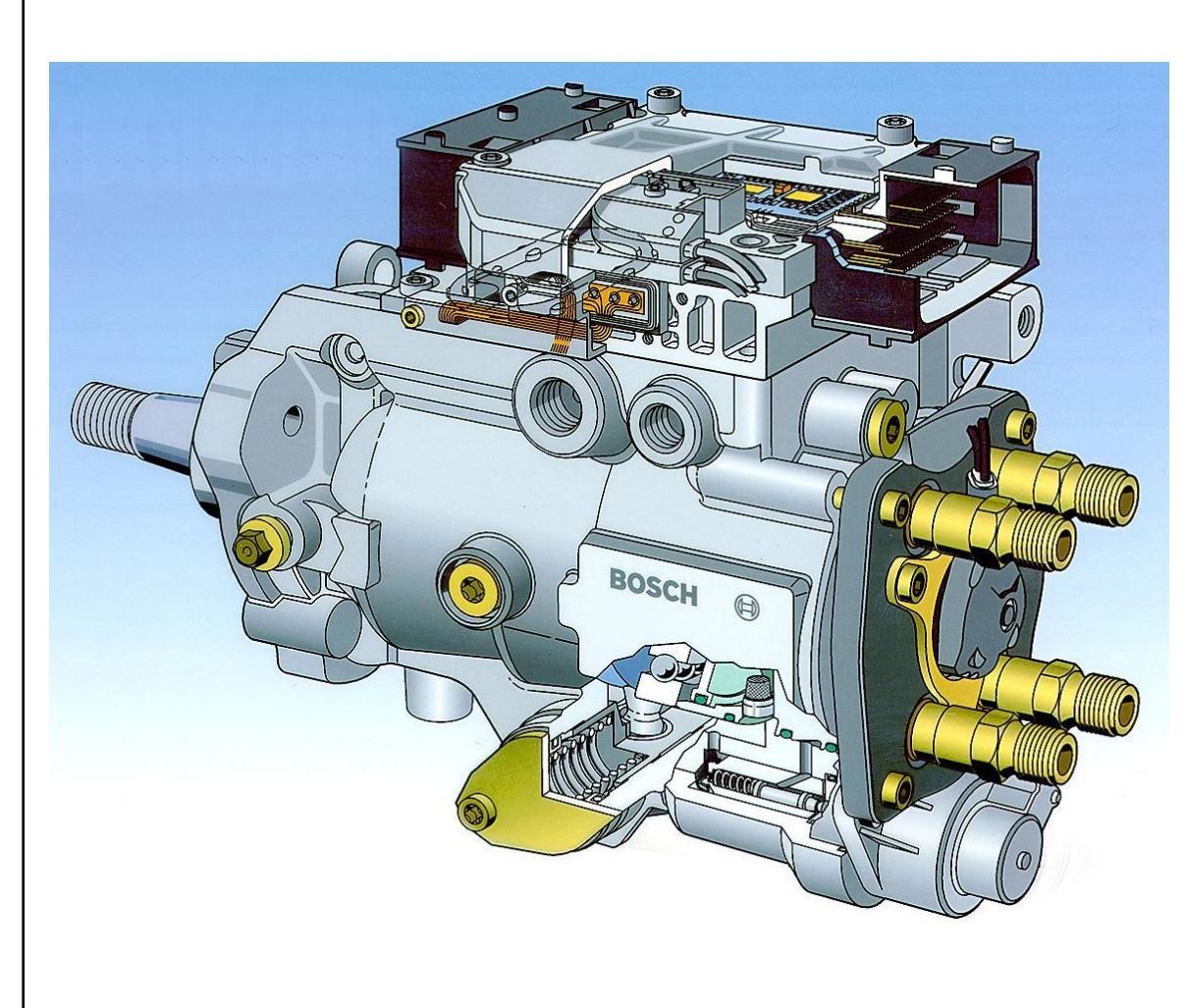

#### **1. ¿Qué particularidad tiene esta bomba rotativa?**

Esta VP 44 está equipada con el PSG 16 que se compone del aparato de mando de la bomba y del aparato de mando del motor.

**2. ¿Qué fabricante de vehículos utilizo, por primera vez, esta bomba rotativa en serie?**

La empresa SAAB del consorcio GM.

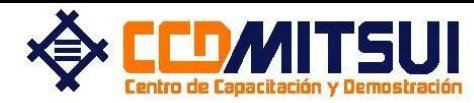

### **VR.M Bomba radial de émbolos VP44**

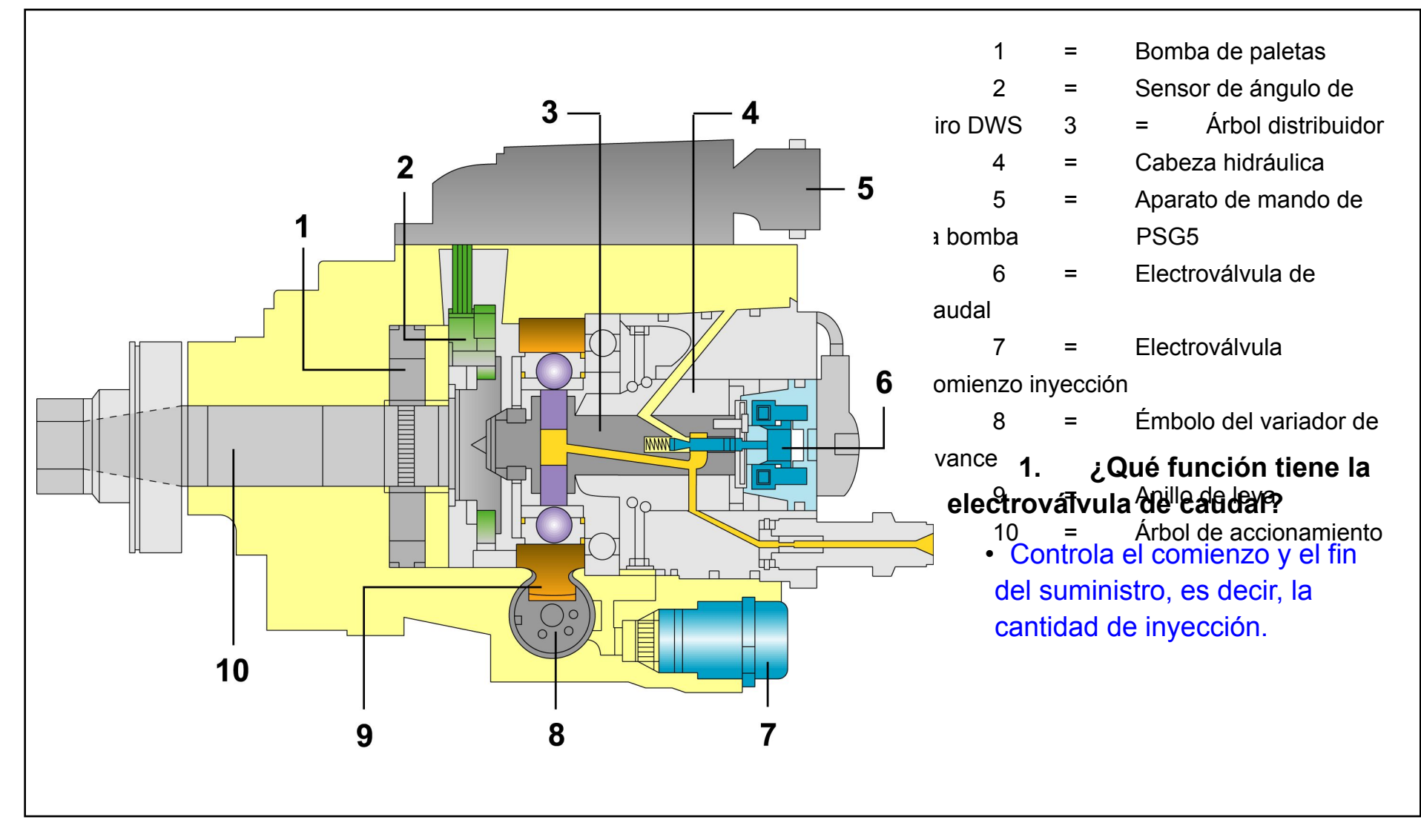

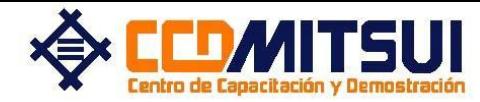

### **VR.M/ VP 44 Bomba de paletas**

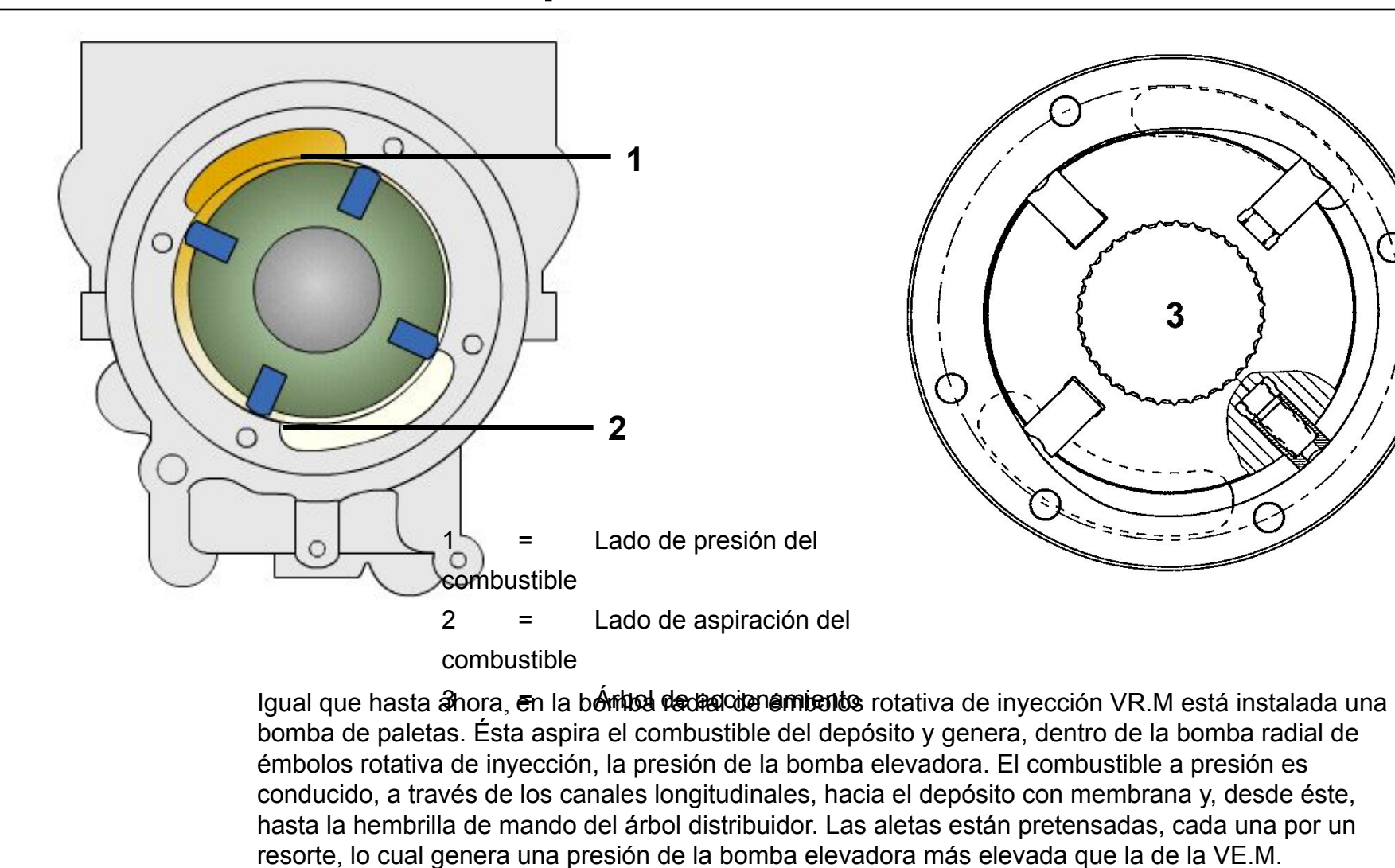

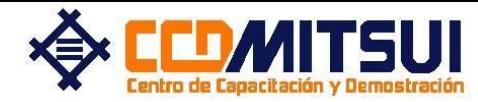

### **VR.M/ VP 44 Generación de alta presión**

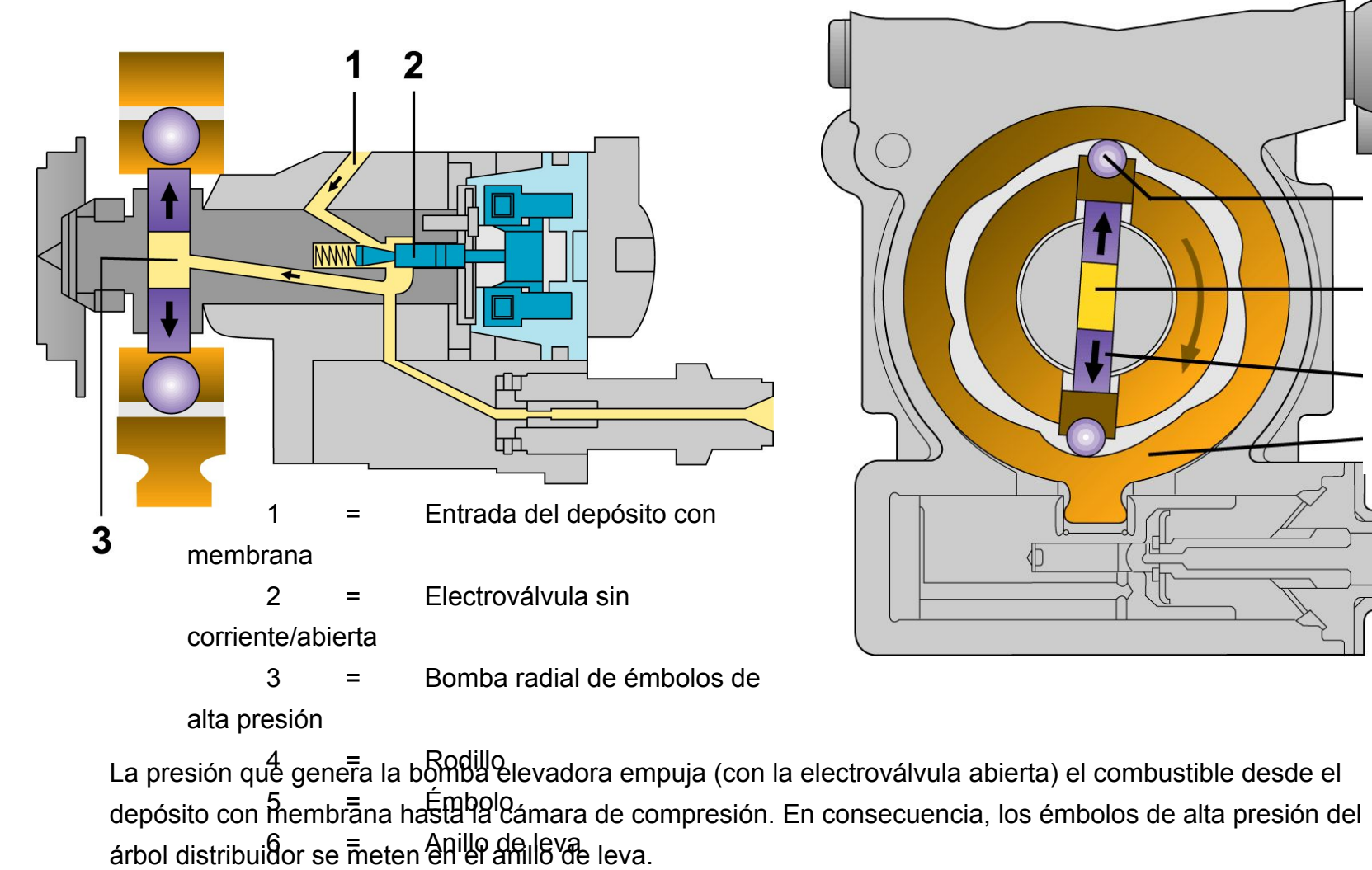

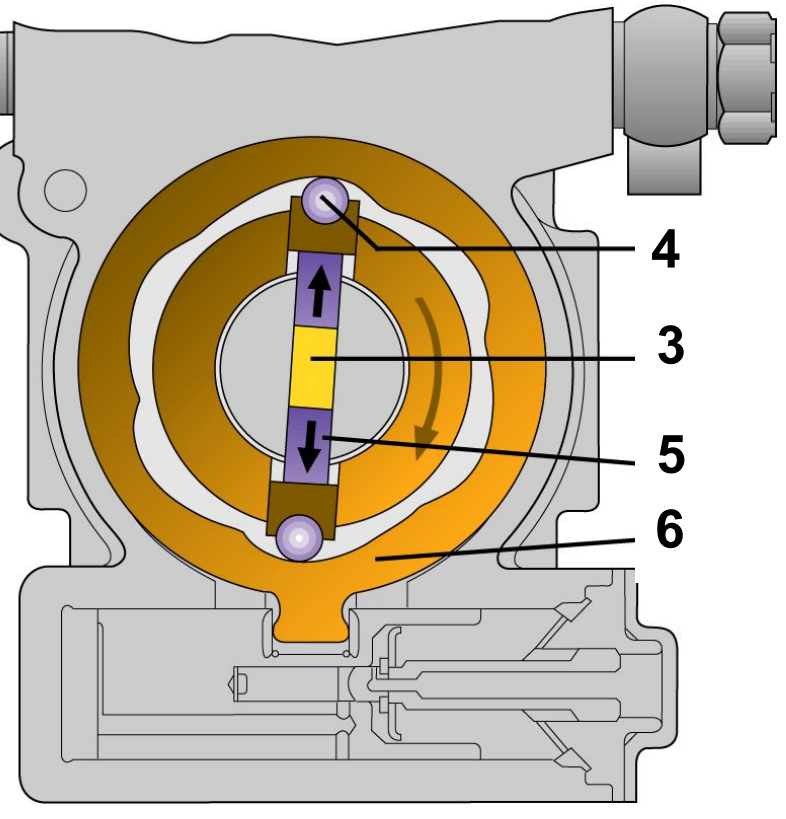

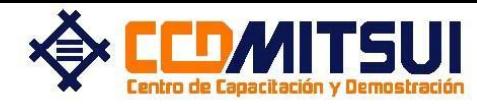

### **VR.M/ VP 44 Generación de alta presión**

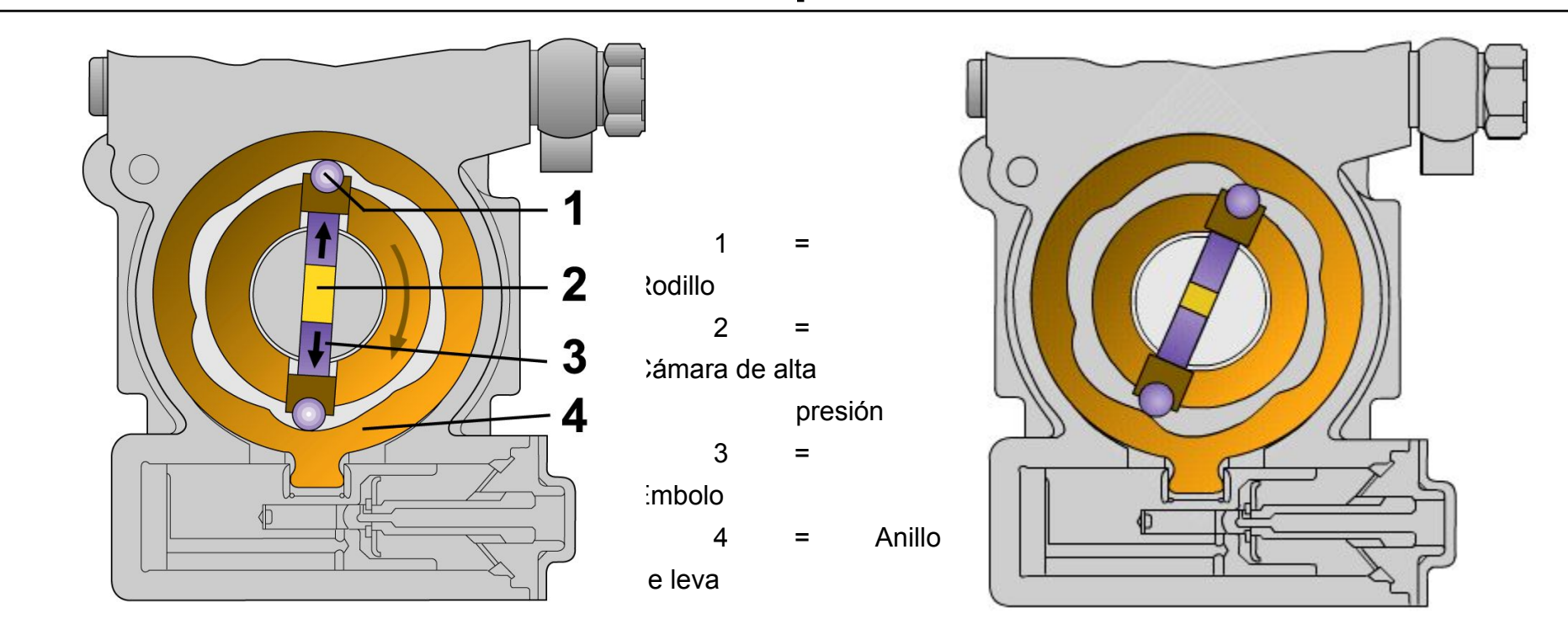

El combustible es comprimido mediante dos émbolos que son accionados por los rodillos de un anillo de leva. El accionamiento lo lleva a cabo un árbol de accionamiento.

Mediante el movimiento giratorio del árbol de accionamiento, los rodillos empujan las levas de mando del anillo de leva y presionan, de este modo, los émbolos hacia dentro. Así, el combustible queda comprimido

entre los émbolos.

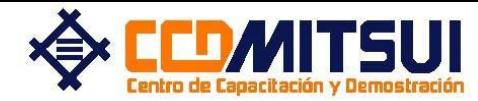

### **VR.M/ VP 44 Disposición de los émbolos**

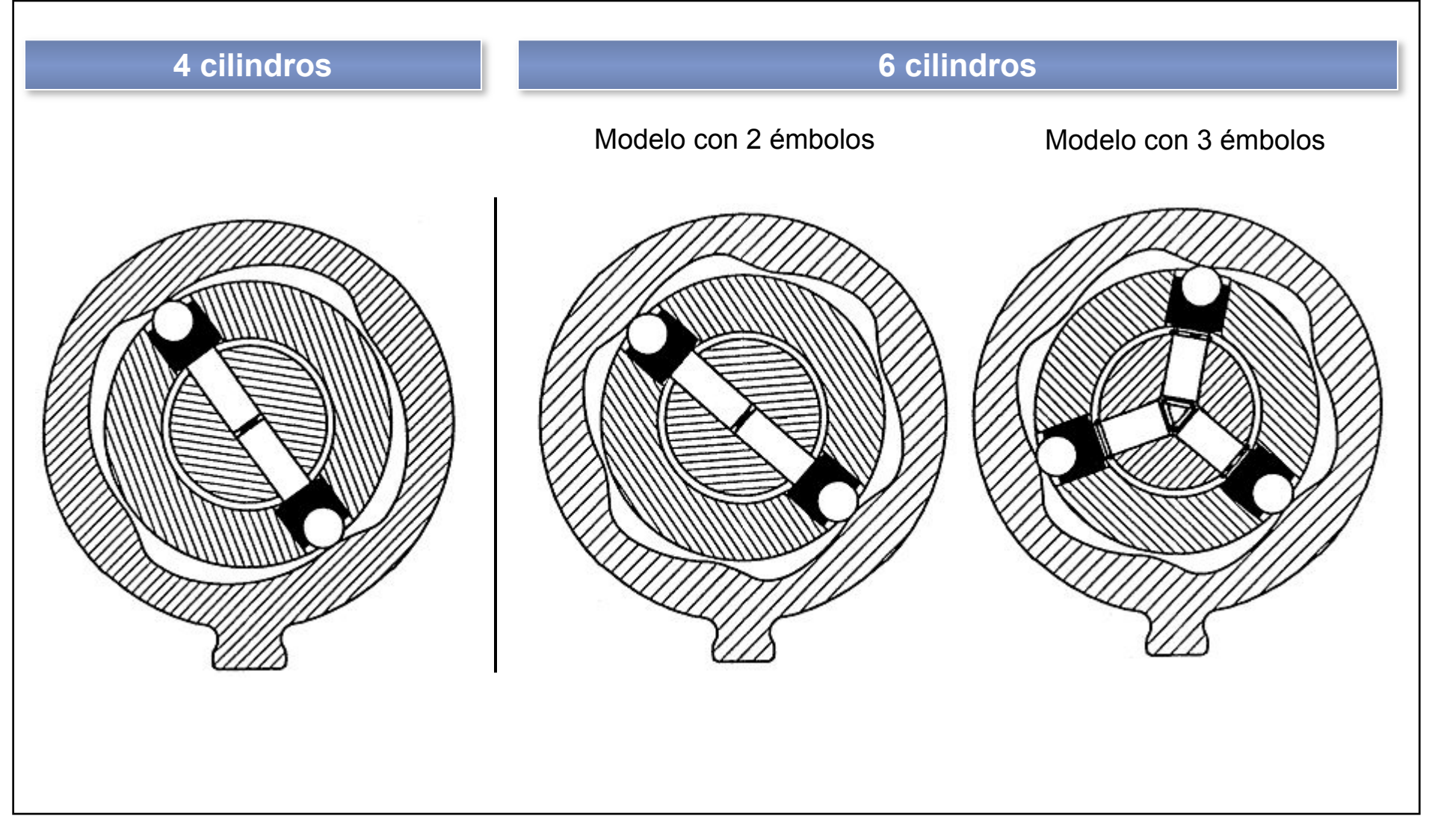

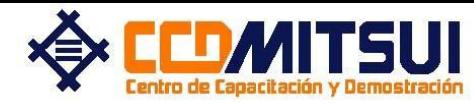

### **VR.M Recorrido del combustible en la bomba**

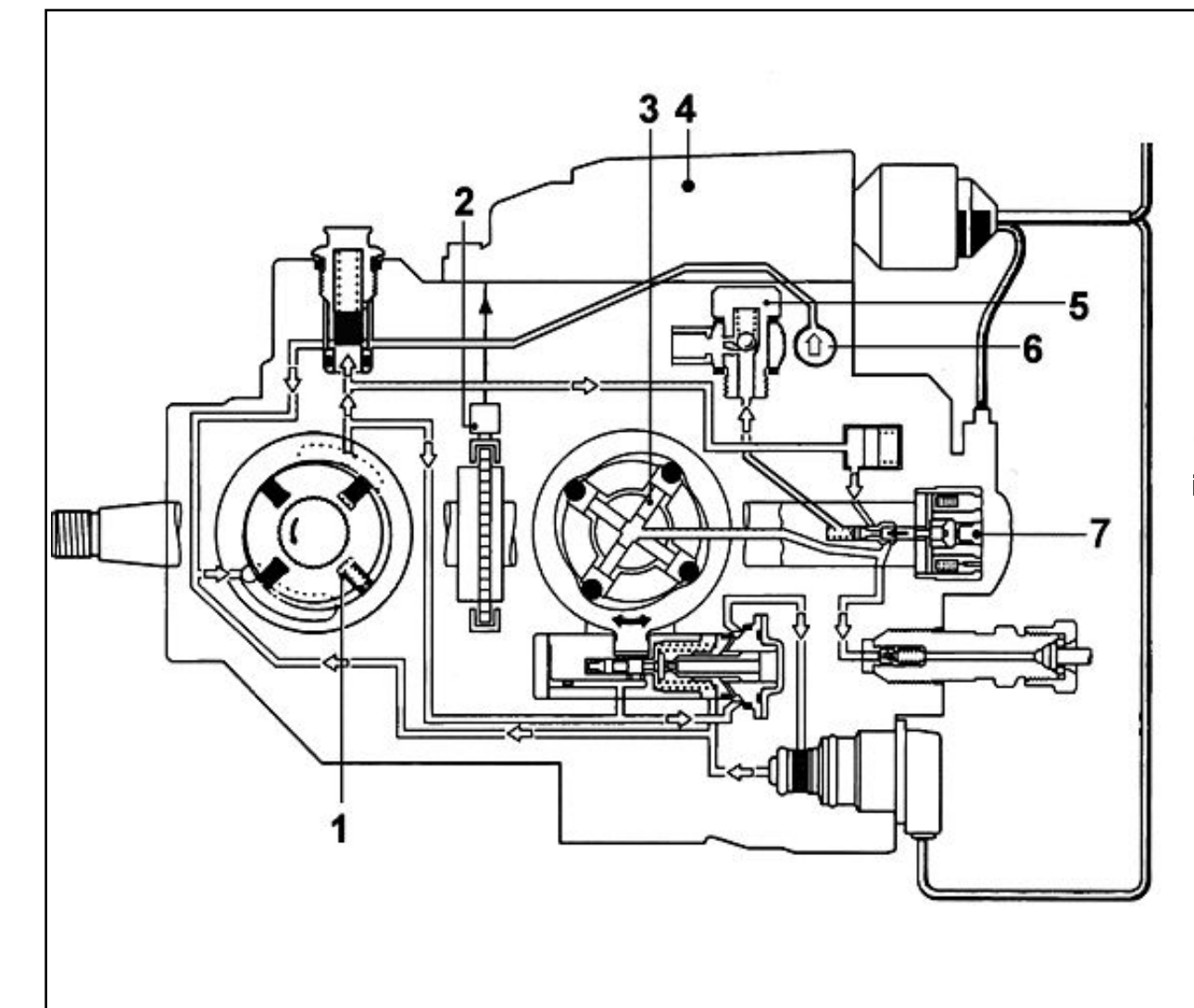

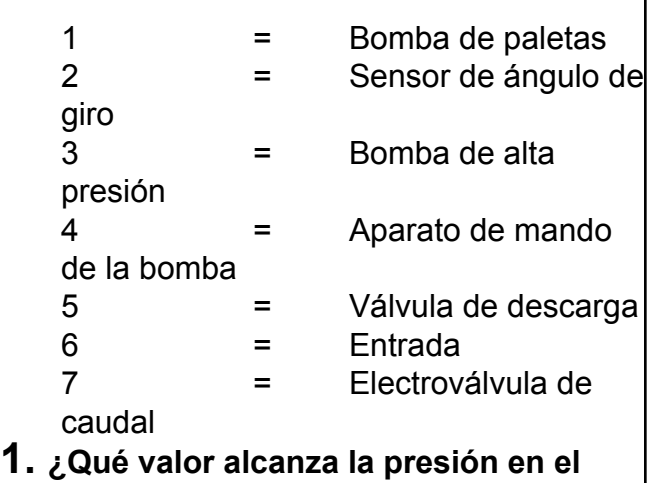

**interior de la bomba VP 44?**

35kPa (0,35 bar) presión de entrada, en el vehículo sin bomba elevadora existe una presión de aspiración.

### **2. ¿Qué función tiene la válvula de descarga?**

La válvula de descarga determina la cantidad de refrigerante de la electroválvula de caudal y se abre a una presión de 100 kPa (1 bar).

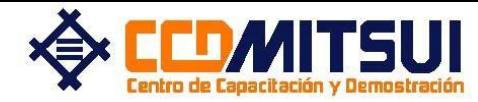

### **EDC 15 M Fase de llenado de la bomba VR**

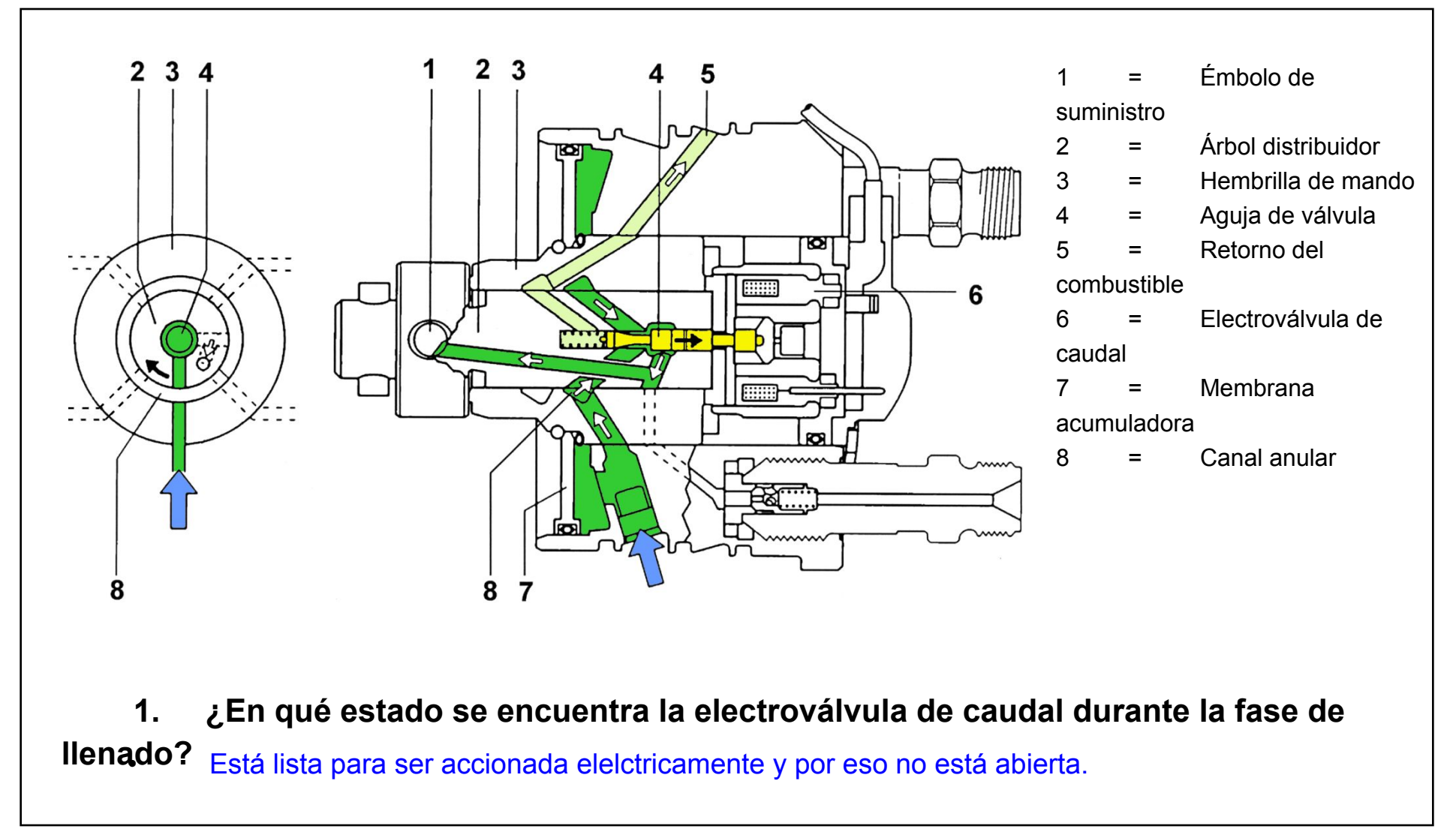

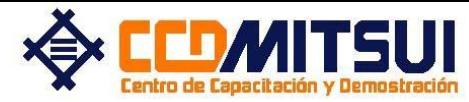

# **EDC 15 M Bomba VR - Fase de elevación**

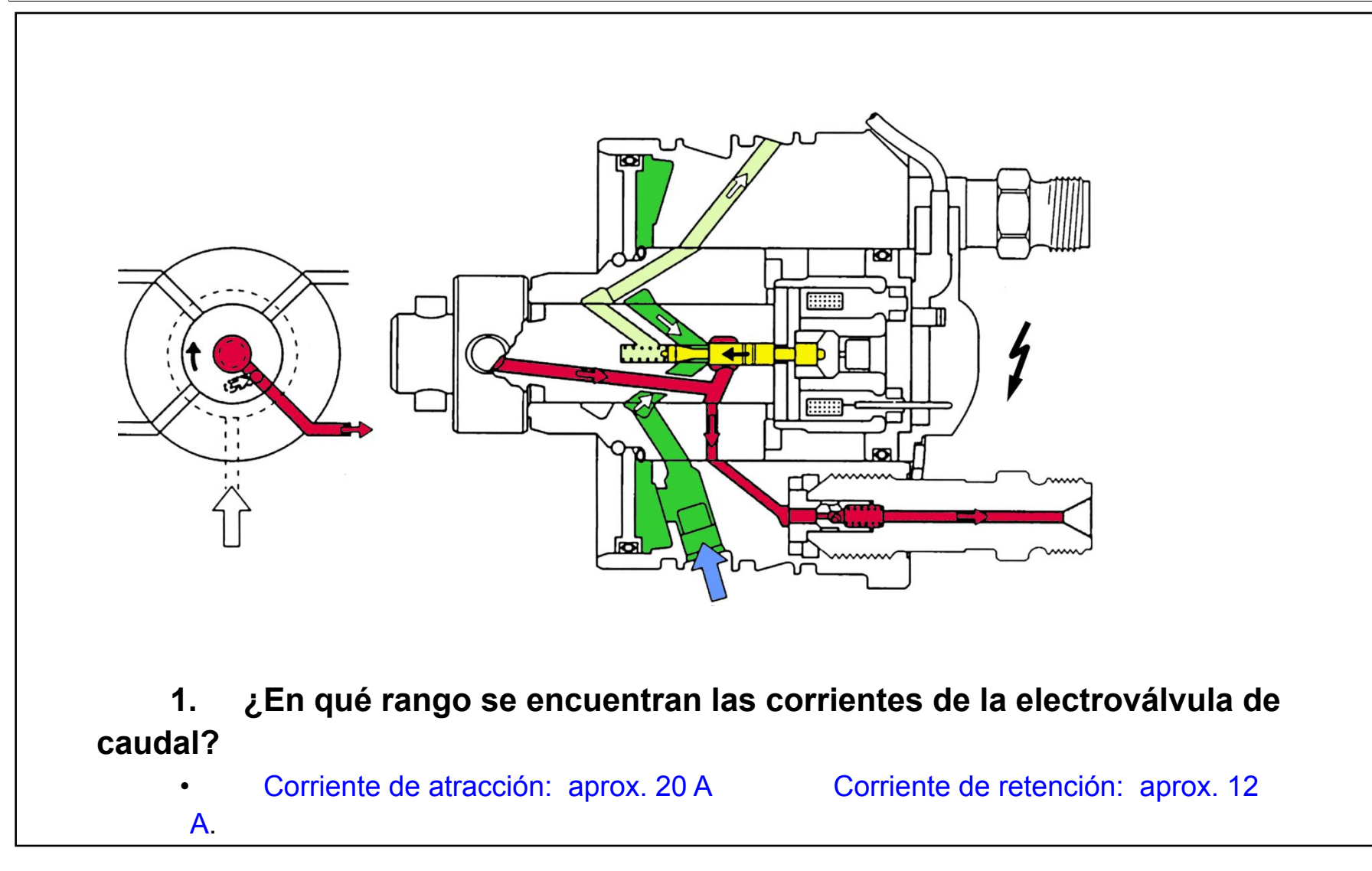

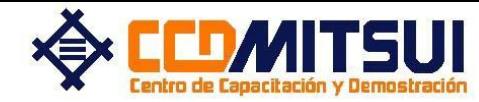

### **VR.M/ VP 44 Émbolo del variador de avance con tope hidráulico**

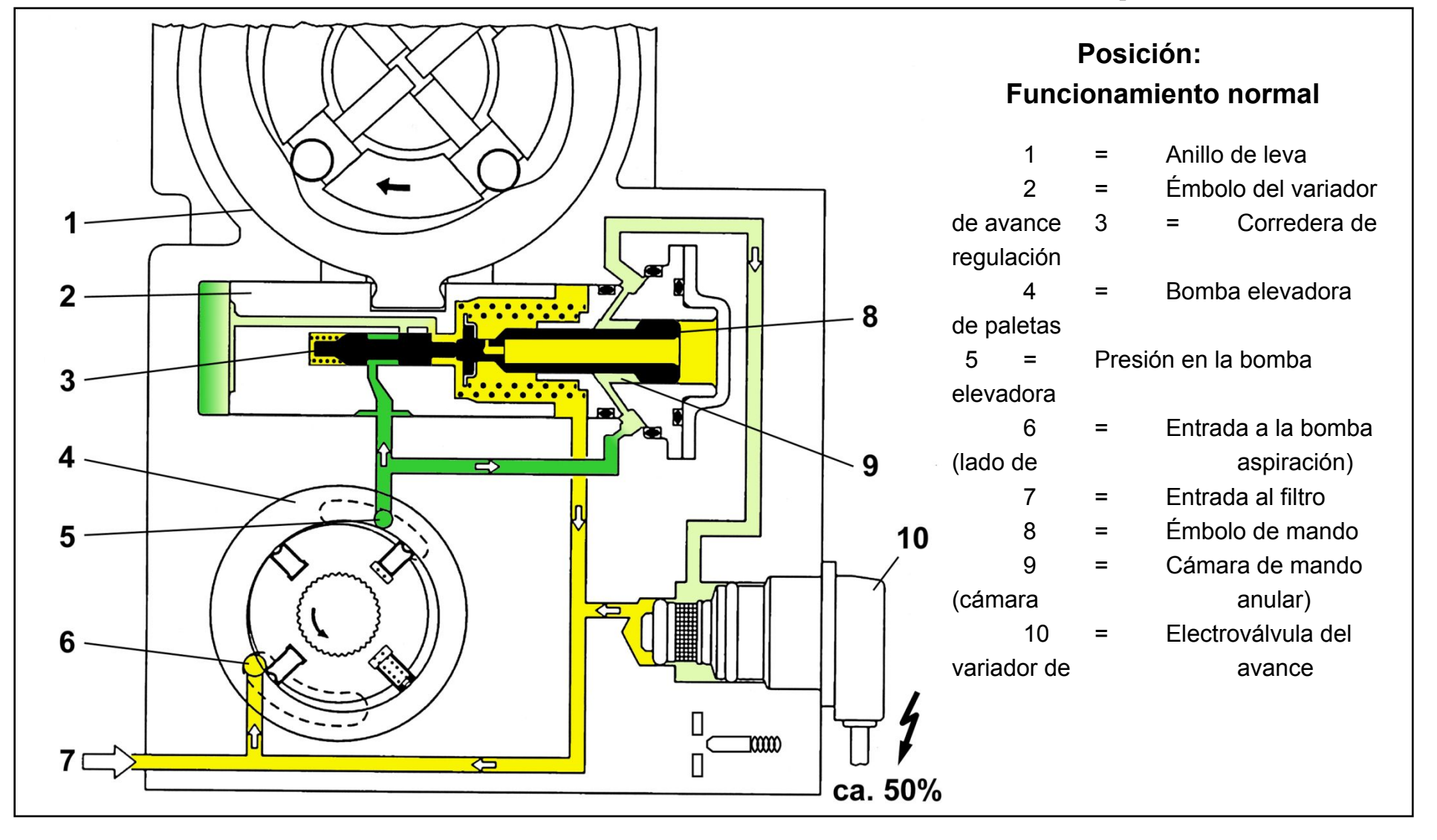

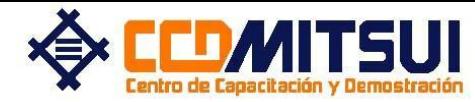

### **EDC 15 M Sensor de ángulo de giro**

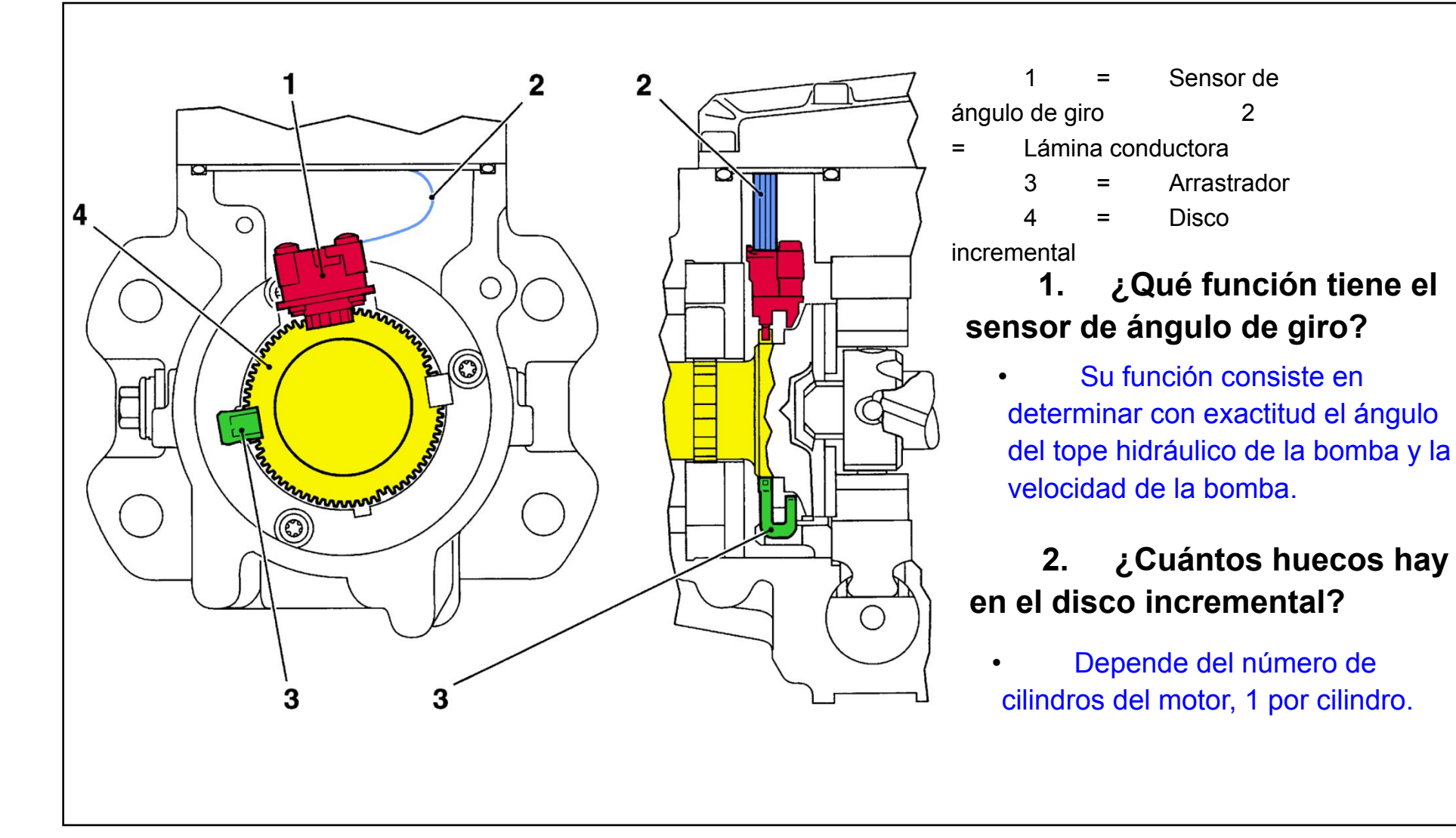

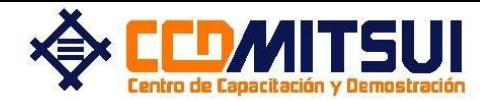

## **EDC 15 M Sensor de ángulo de giro - Asignación de la señal**

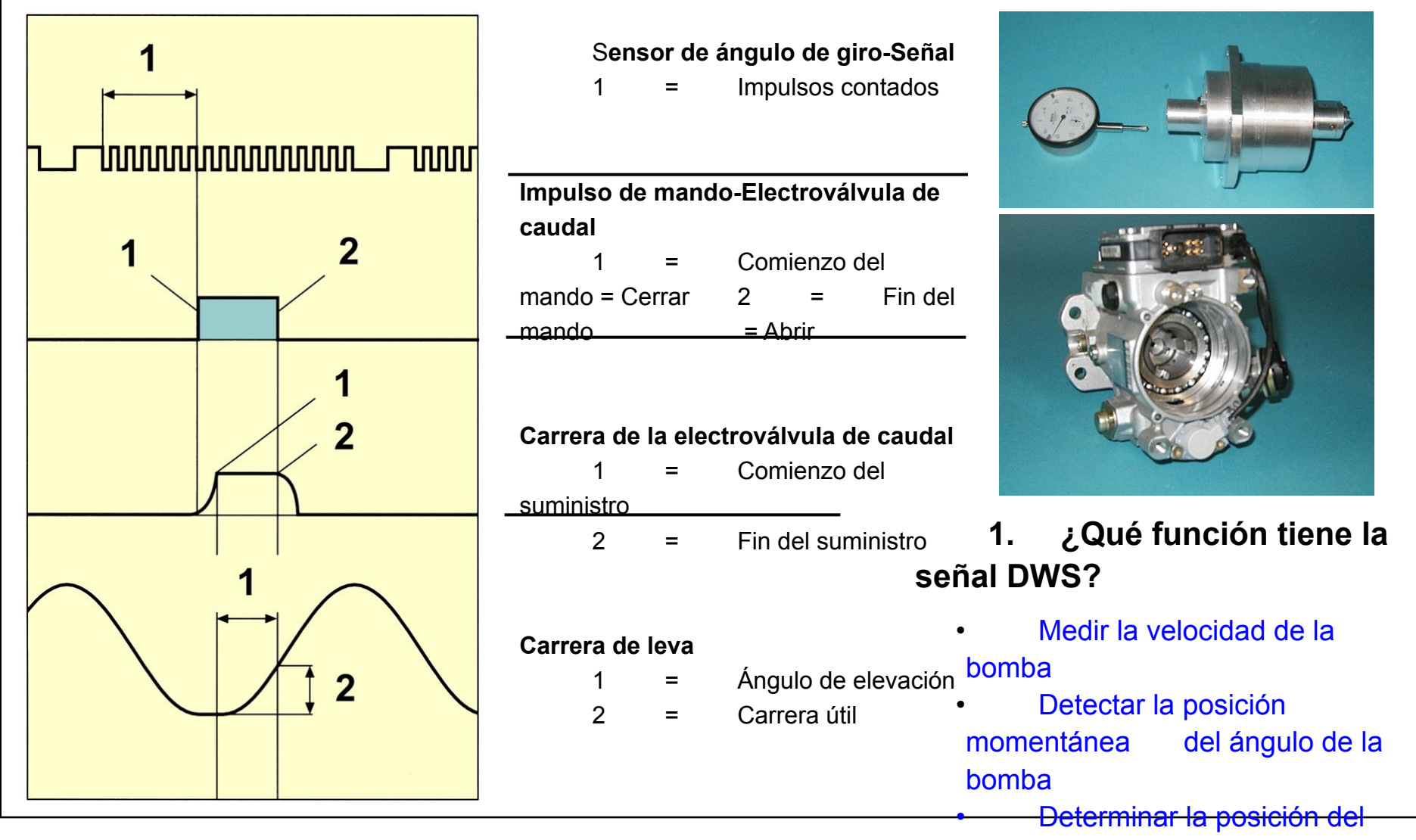

**Prof. Wilder Bañon**

variador de avance.

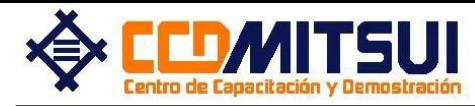

### **VR.M/ VE.M PSG Ilustración del enchufe**

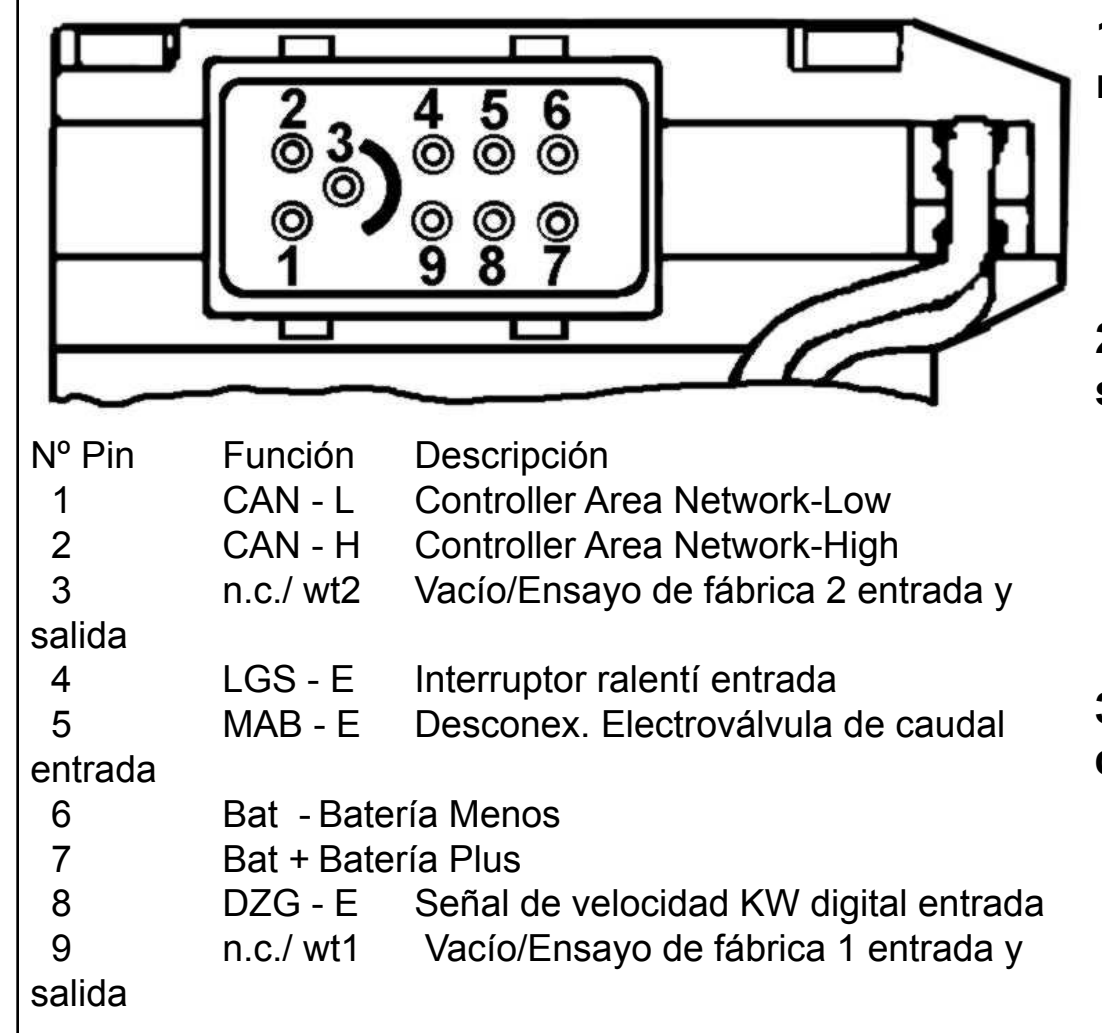

#### **1. ¿Qué función tiene el interruptor de ralentí de la entrada?**

En algunos sistemas sirve para provocar la parada de emergencia. El MSG (EDC15M) controla a través del mismo una función sustitutiva (LL/TL).

### **2. Qué función tiene la entrada de la señal de velocidad KW digital?**

Sirve como entrada de la velocidad y consiste en un rectángulo preparado del aparato de mando del motor (MSG). Es determinado y transformado por la señal del transmisor de revoluciones del árbol de manivela.

### **3. ¿En qué pin se conecta el conducto K del KTS para evaluar la autodiagnosis?**

En el pin 9 se conecta el conducto verde. El suministro de corriente se conecta en los pins 6 y 7. De ese modo, se puede leer la memoria de errores en el PSG.

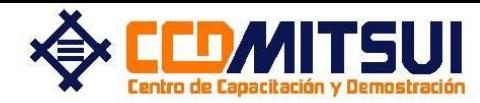

### **VR.M/ VE.M Aparato de mando de la bomba**

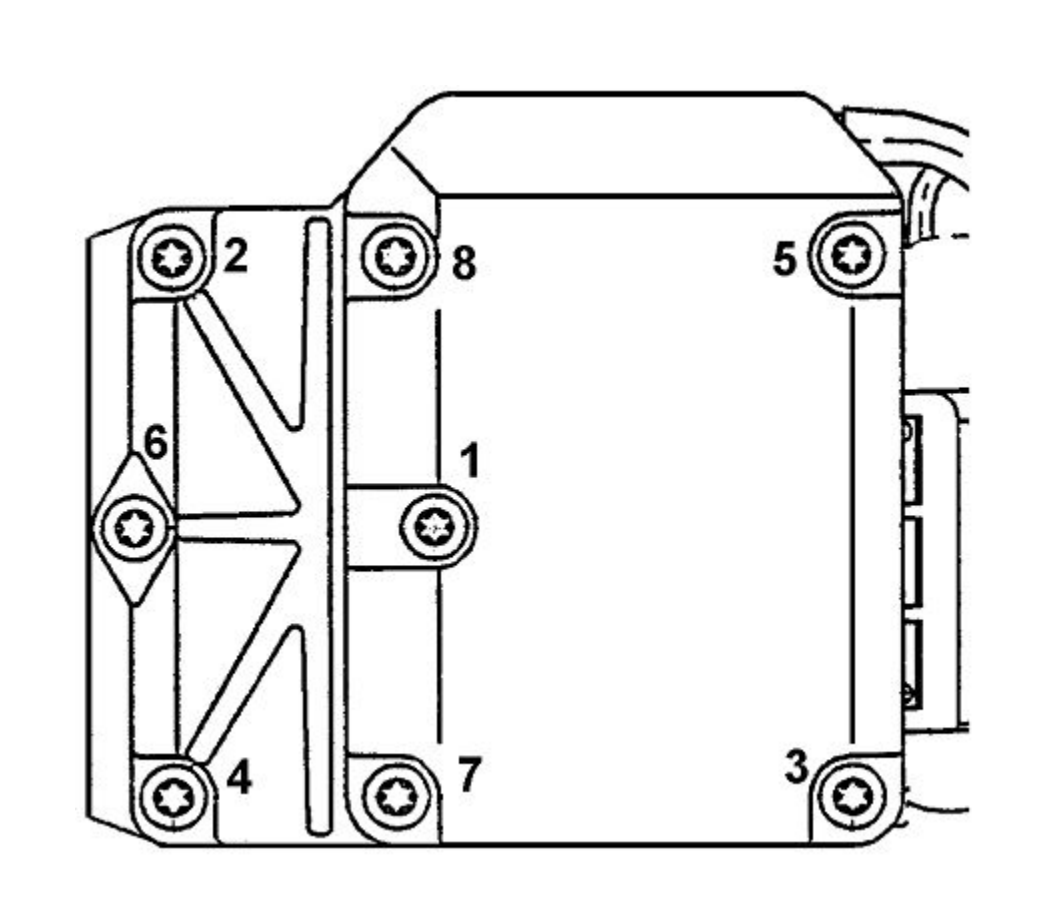

**1. ¿Qué hay que tener en cuenta cuando se monta el aparato de mando de la bomba ?**

El aparato de mando de la bomba se tiene que montar según el orden de apriete mostrado.

### **2. ¿Qué valor tiene el par de apriete?**

El par de apriete es de: 4,5 ± 0,5 Nm

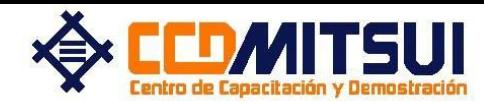

### **VR.M / VP44 Nuevo e importante**

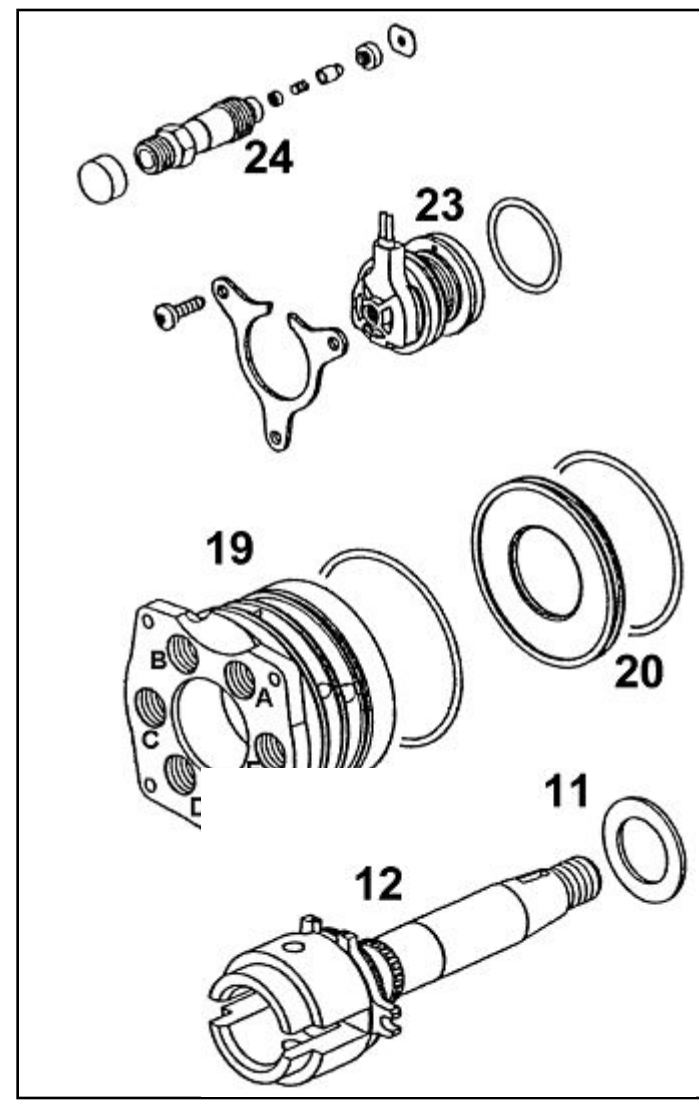

**1. ¿Qué particularidades tiene el montaje de los racores de impulsión de la VP 44?**

Los racores de impulsión están montados por clases y no se pueden cambiar.

El par de apriete es de 55 Nm  $\pm$  5.

### **2. ¿Qué hay que tener en cuenta cuando se monta el semiacoplamiento?**

Que haya limpieza y ausencia total de grasa, porque en las bombas VP 44 no se utiliza ninguna chaveta paralela en el acoplamiento.

Par de apriete: 130 Nm± 5

**3. ¿Dónde se encuentra el escape A en la VP 44** 

### **cómo se cuenta en una bomba de 4 cilindros?** A partir de arriba a la derecha (lamentablemente, no se han fjado

denominaciones) A = arriba a la derecha, B = arriba a la izquierda,

- D = abajo a la izquierda, E = abajo a la derecha.
- **4. ¿Qué valor tiene el juego axial de la VP 44 y**

#### **cómo**

**y** 

#### **se corrige?**

Tiene que ser de 0,1- 0,4 mm y se ajusta con la arandela de fricción 11.

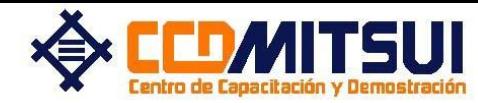

### **VR.M/ VP 44 Asignación del comienzo de suministro**

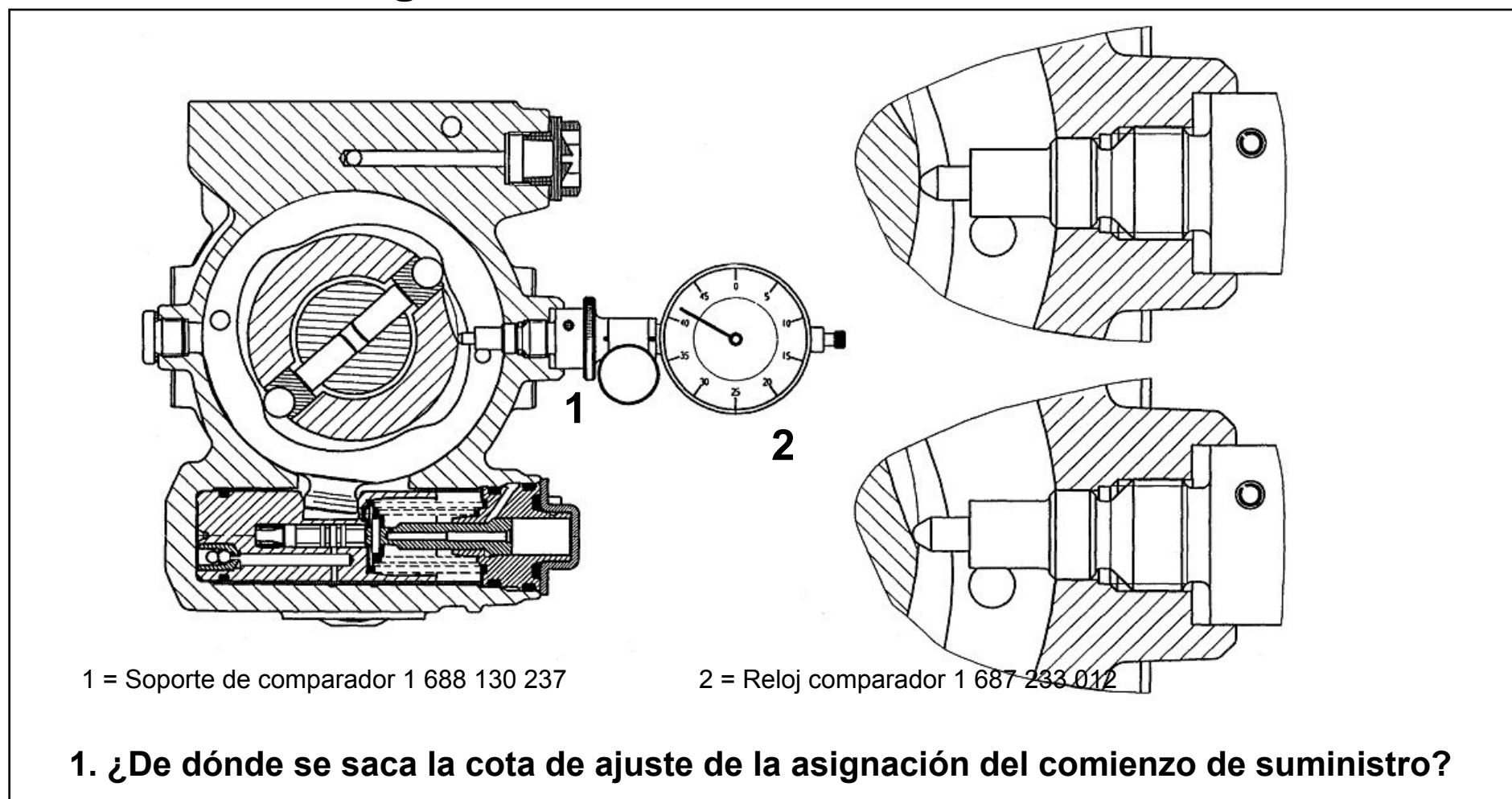

La cota de ajuste está grabada en la caja de la bomba y, también, puede leerse en el PSG (véase página 36).

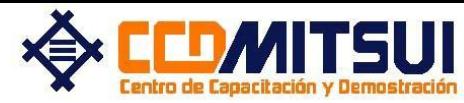

#### **PROGRAMA DE FORMACION DE TECNICOS**

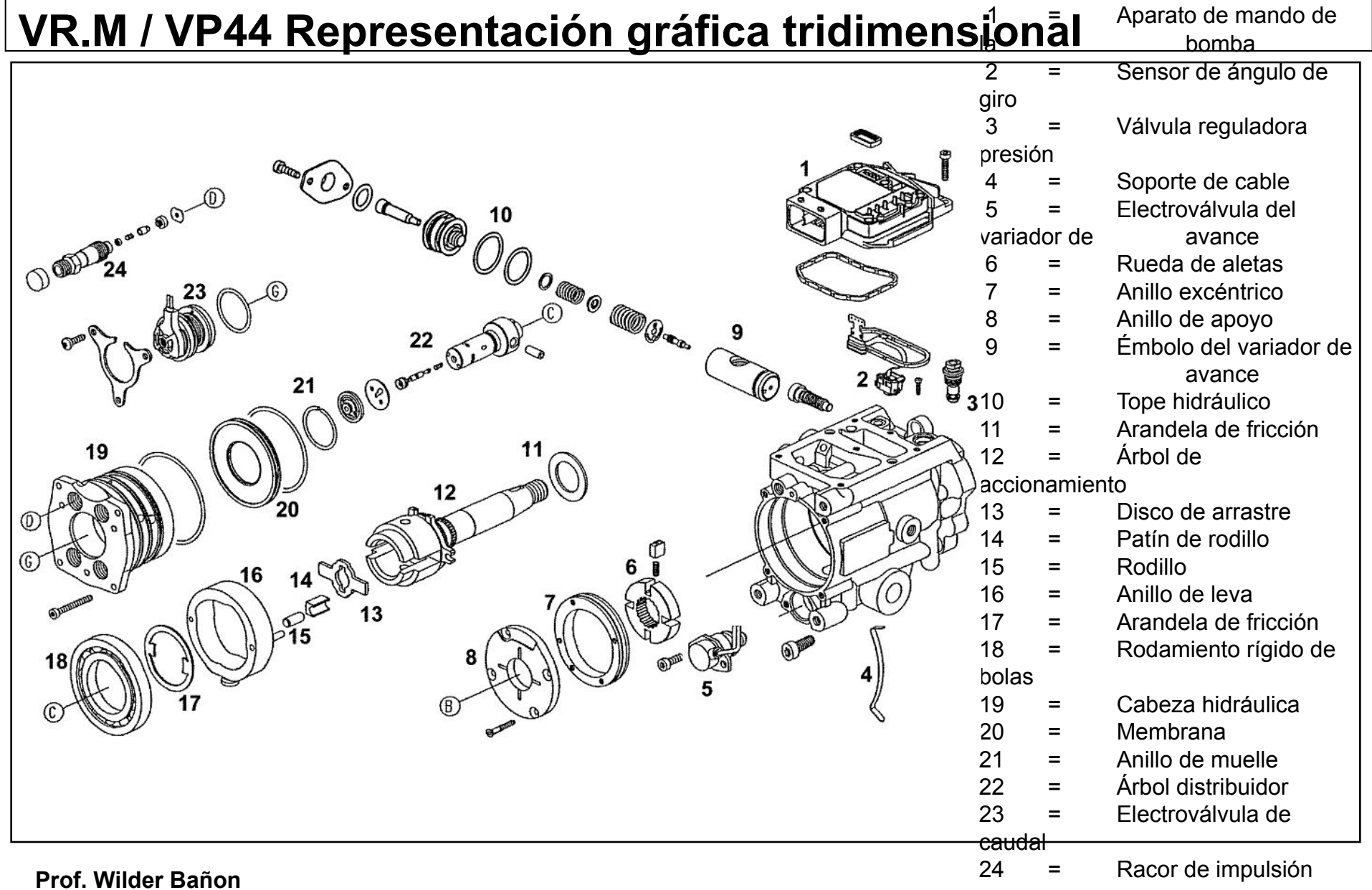

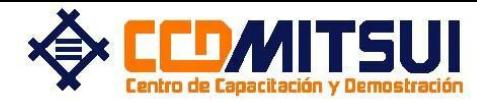

### **VR.M / VP44 Pares de apriete**

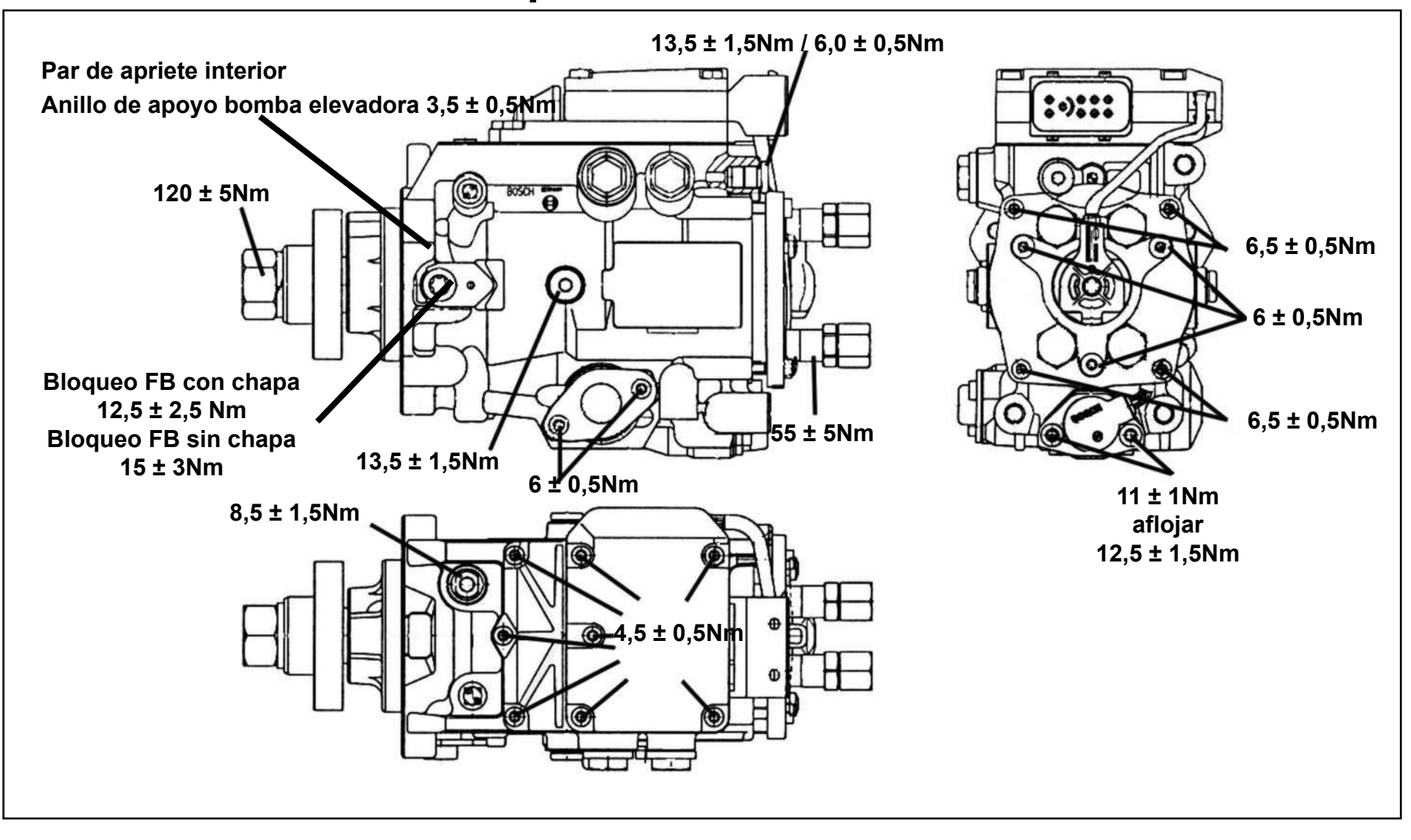

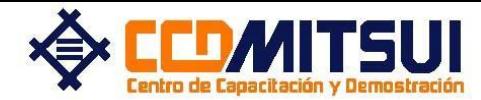

#### **PROGRAMA DE FORMACION DE TECNICOS**

### **VP30 con PSG 5**

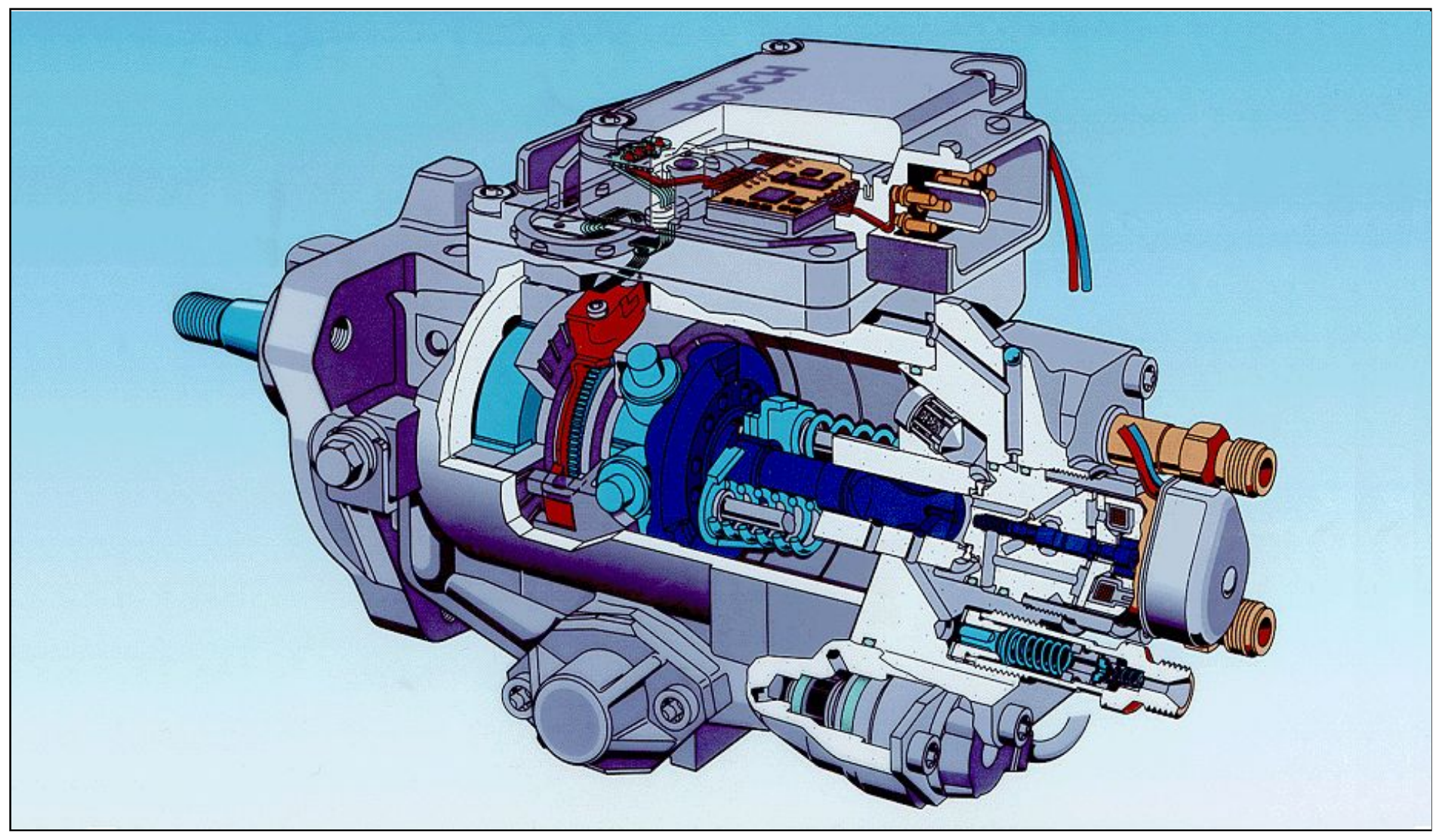

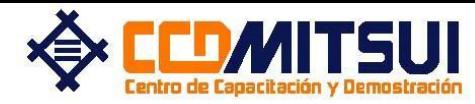

#### **PROGRAMA DE FORMACION DE TECNICOS**

# **VE.M / VP29 y VP30 Plano de corte en perspectiva e Aparato de**

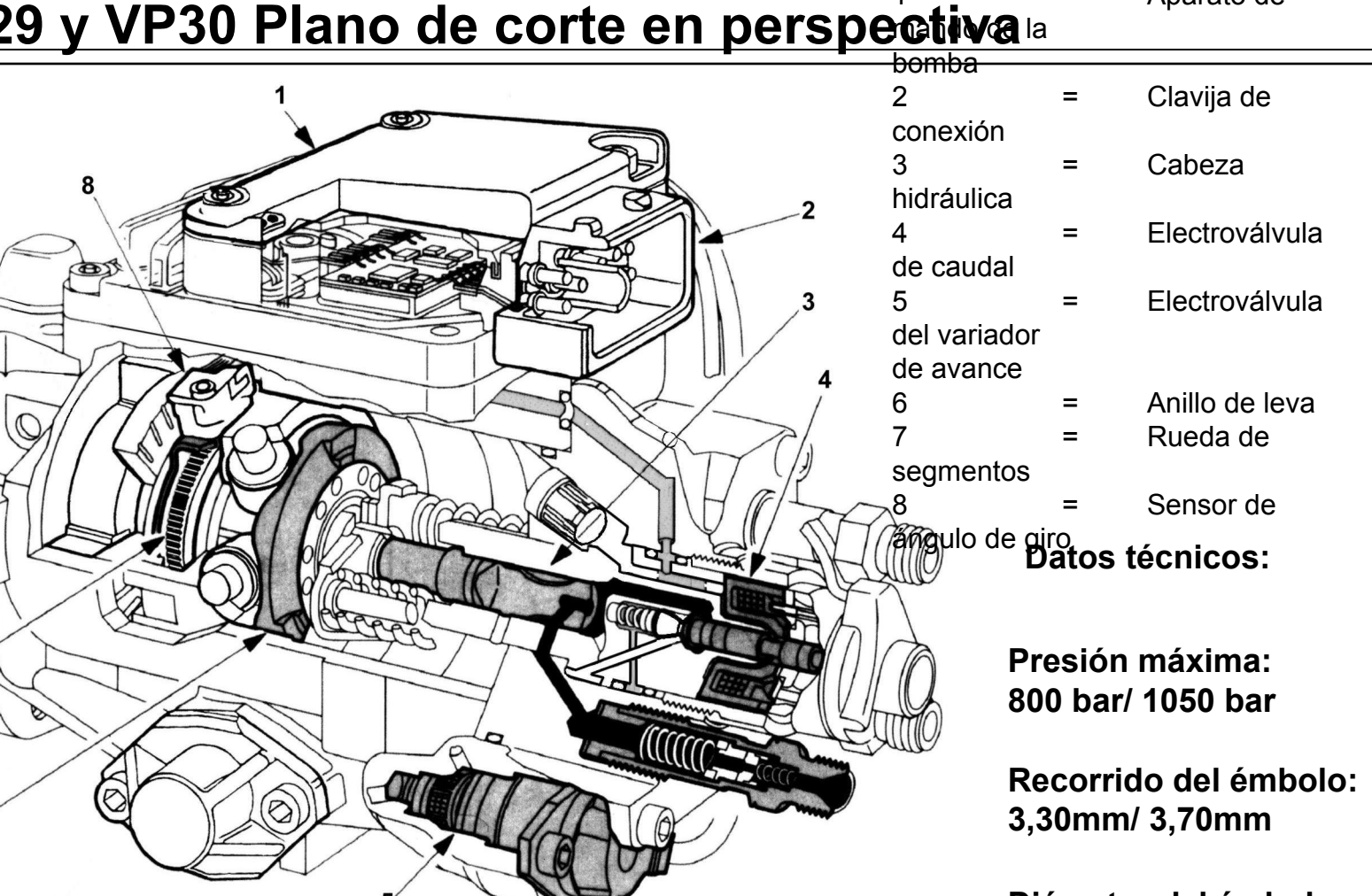

**Diámetro del émbolo: 10mm**

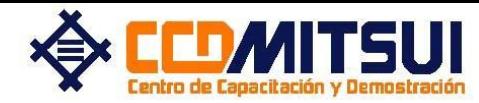

### **VE.M / VP29 y VP30 Electroválvula de caudal**

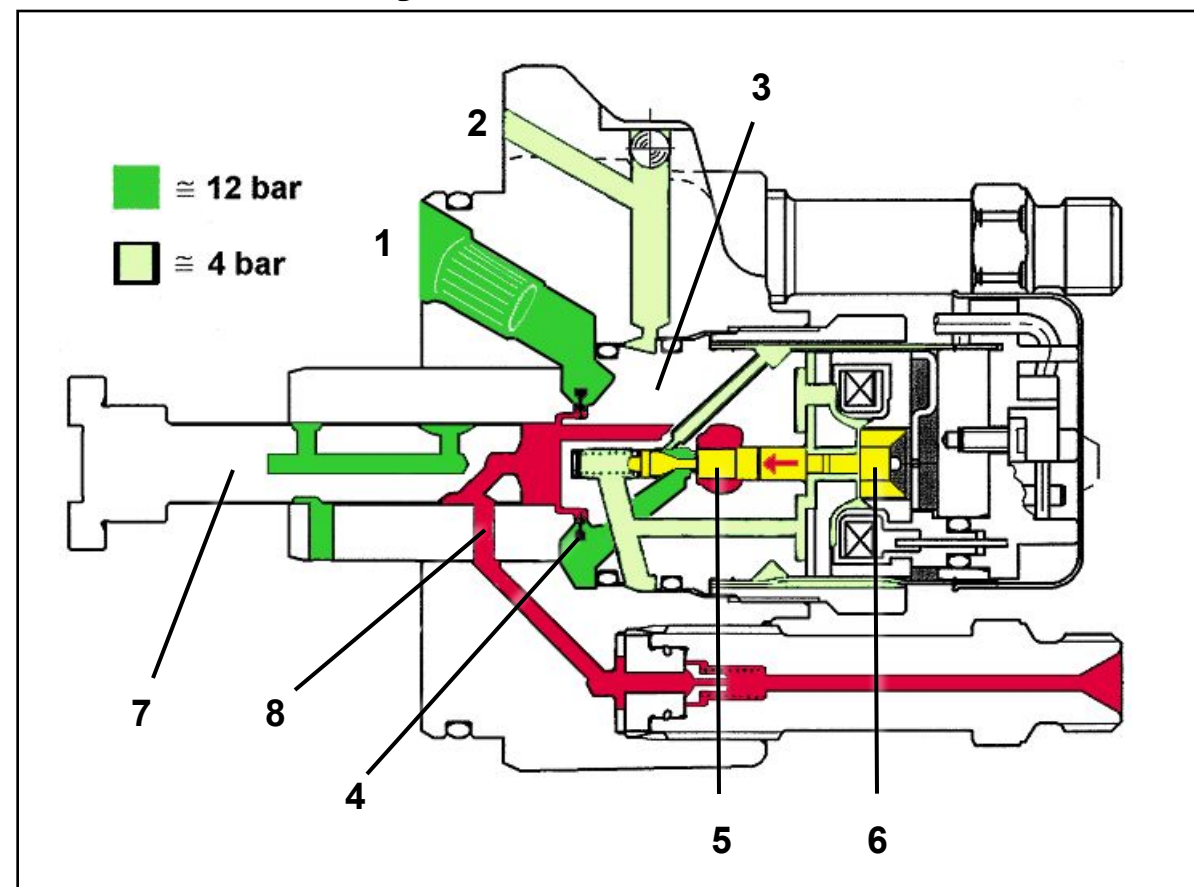

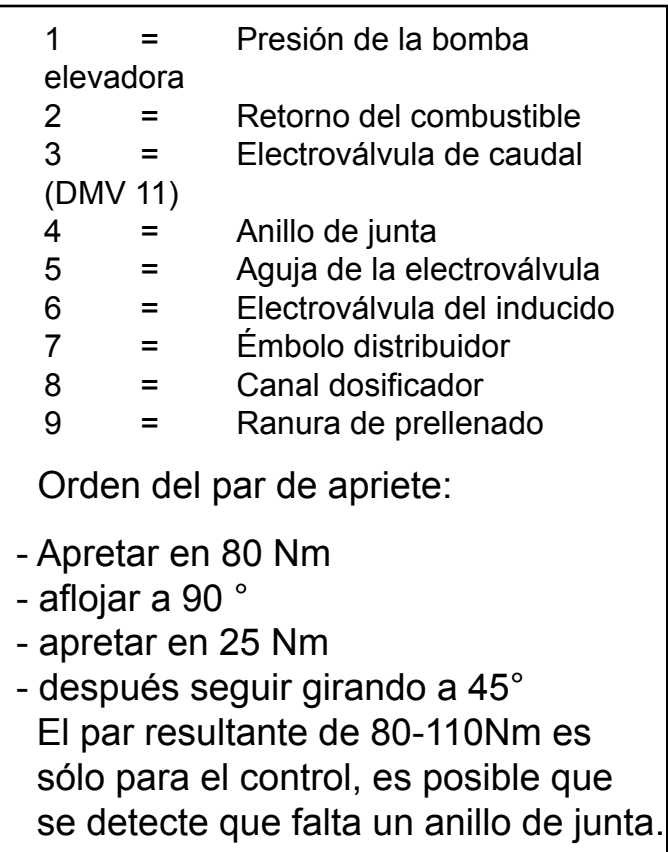

**1. Qué hay que cambiar, necesariamente, cuando se desatornilla la electroválvula?**

Hay que cambiar el anillo de junta (4).

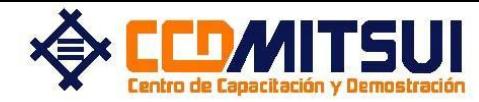

### **VE.M / VP29 y VP30 Representación gráfica tridimensional**

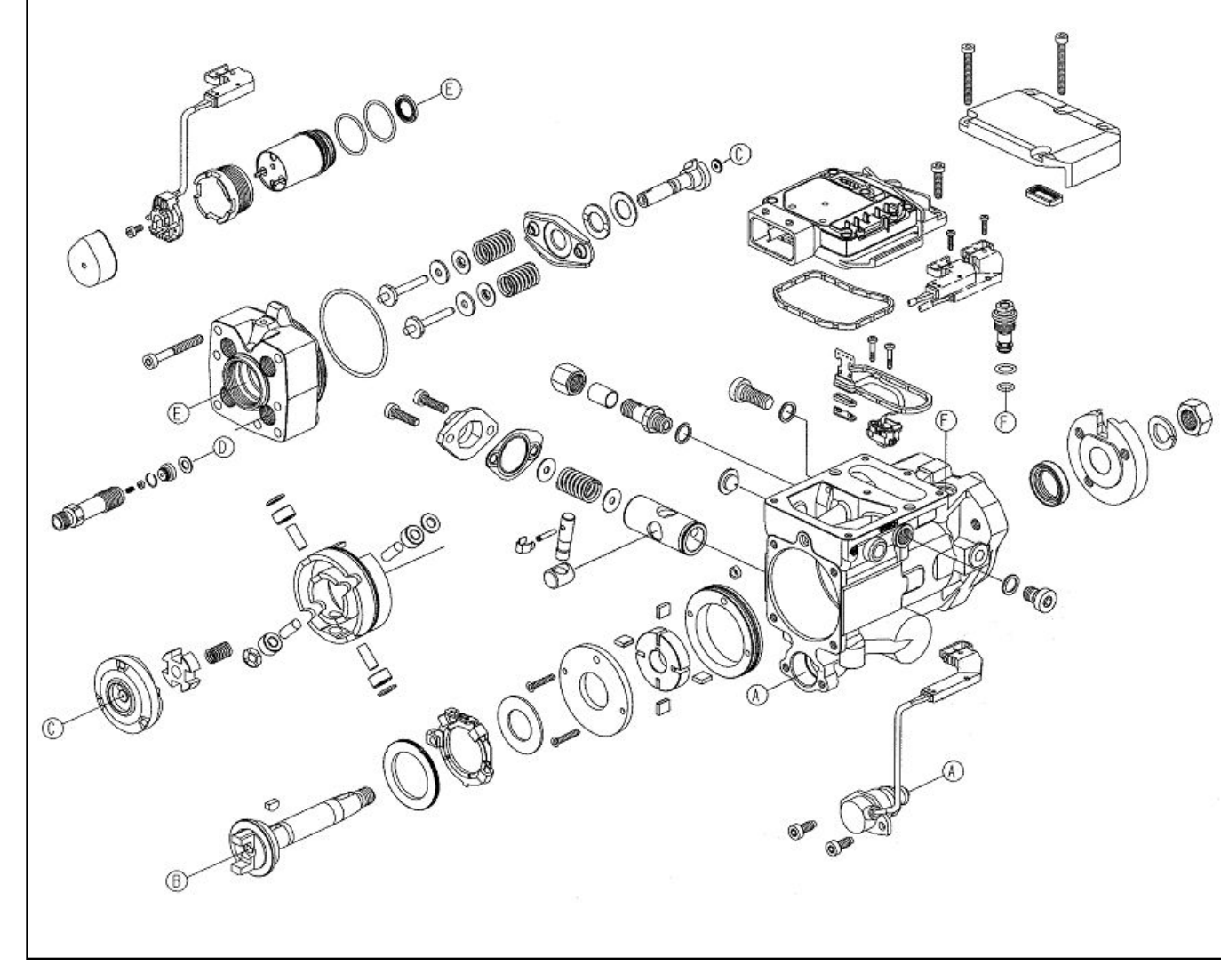

 **1. ¿Qué pares de apriete se deben utilizar hasta que se tenga el manual de reparaciones?**

Se pueden utilizar los pares de apriete de la bomba rotativa normal, pero la electroválvula de caudal debe ser apretada con par de apriete y ángulo de giro.

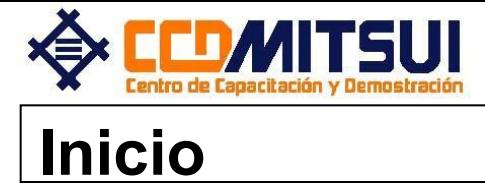

#### **PROGRAMA DE FORMACION DE TECNICOS**

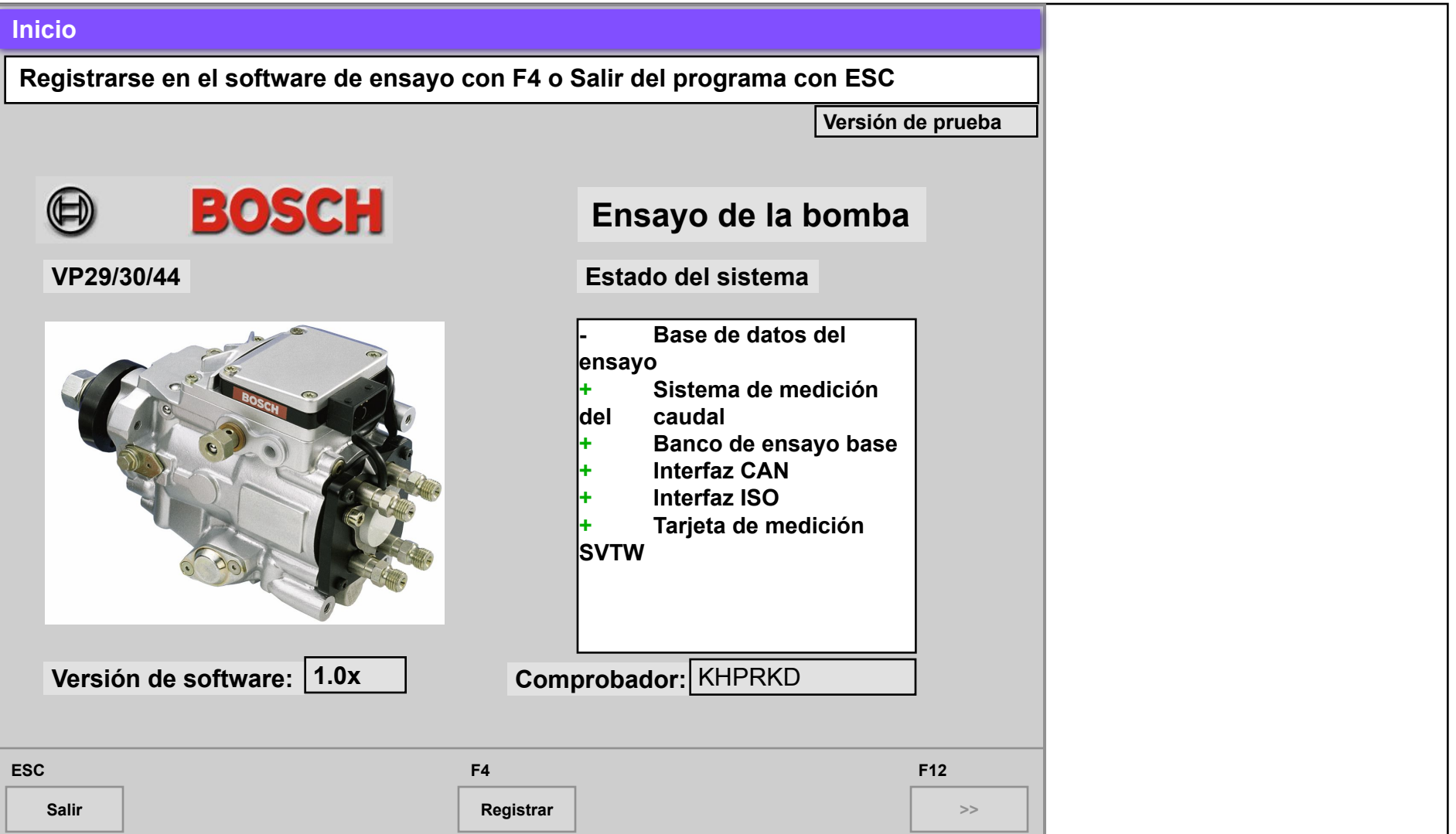

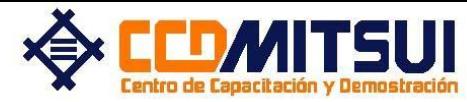

# **Fin de la presentación**

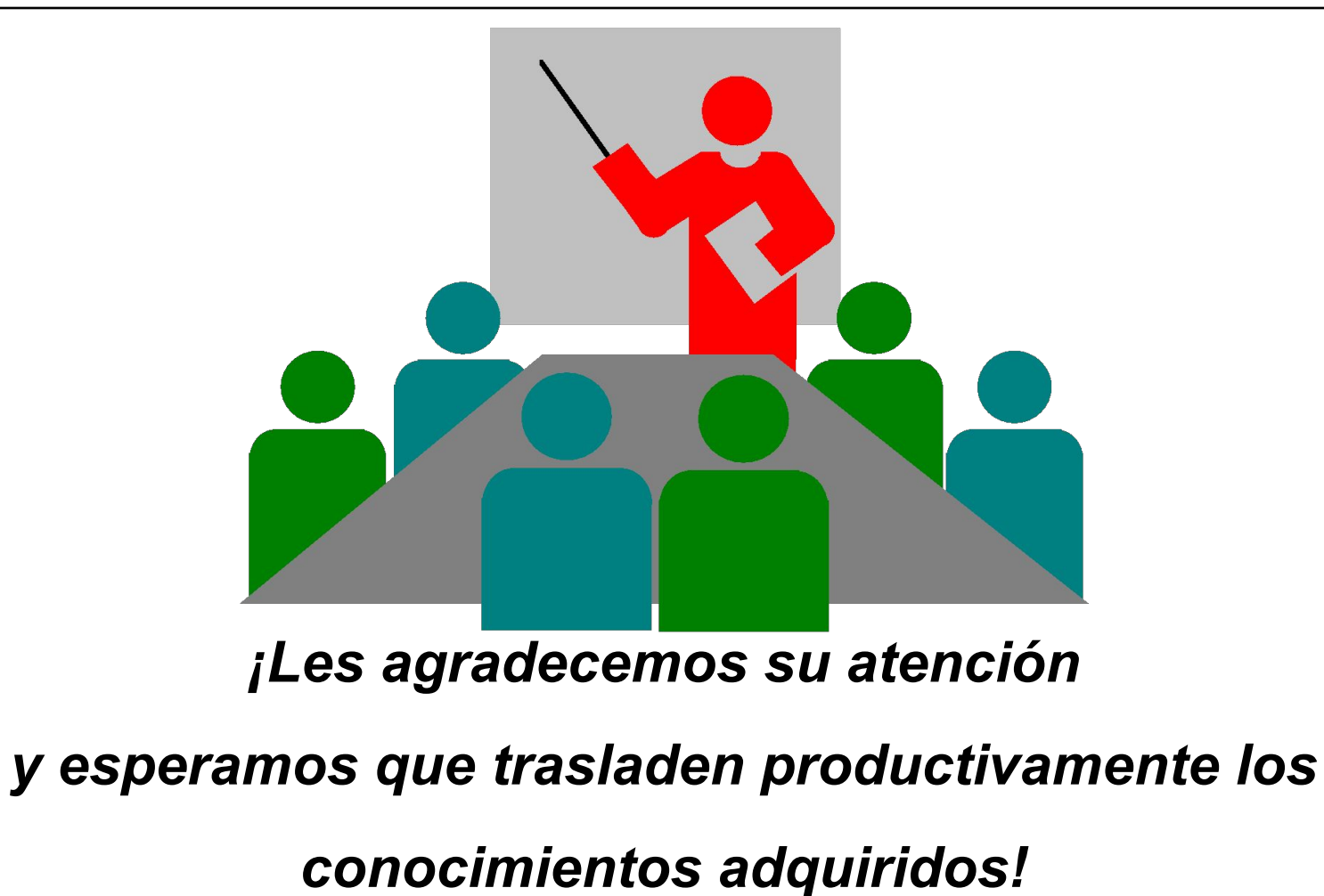